## МИНИСТЕРСТВО ОБРАЗОВАНИЯ И НАУКИ АЛТАЙСКОГО КРАЯ

Краевое государственное бюджетное профессиональное образовательное учреждение «Алтайский архитектурностроительный колледж»

СОГЛАСОВАНО Замес ителя директора по УР А.В. Путинцева от «20» май 2020г.

**УТВЕРЖДАЮ** «Алтайский КГБПОУ Директор архитектурно-строительный колледж» **Д**-В.А. Баленко de 20 cear 2020r.

Дополнительная профессиональная программа повышения квалификации «Практика и методика организации проведения демонстрационного экзамена с учетом стандарта Ворлдскиллс Россия по компетенции «Информационные кабельные сети» для педагогов СПО

Срок обучения 24 часа

Форма обучения: очно - заочная с использованием электронного обучения и дистанционных образовательных технологий

Барнаул - 2020

### **Аннотация программы**

## **повышения квалификации «Практика и методика организации проведения демонстрационного экзамена с учетом стандарта Ворлдскиллс Россия по компетенции «Информационные кабельные сети» для педагогов СПО**

Программа повышения квалификации **«**Практика и методика организации проведения демонстрационного экзамена с учетом стандарта Ворлдскиллс Россия по компетенции «Информационные кабельные сети» для педагогов СПО разработана на основе:

Профессиональный стандарт 06.020 «Кабельщик-спайщик», утвержденного приказом Минтруда России и социальной защиты Российской Федерации от 10.10.2014 №688н (ред. от 12.12.2016) (зарегистрированного в Минюсте России 11.11.2014 № 34644);

Профессиональный стандарт «Специалист по монтажу телекоммуникационного оборудования», утвержденного приказом Минтруда России от 05.06.2017 № 473н "Об утверждении профессионального стандарта "Специалист по монтажу телекоммуникационного оборудования" (Зарегистрировано в Минюсте России 23.06.2017 №47169);

Федеральный государственный образовательный стандарт среднего профессионального образования (далее СПО) по профессии 11.01.05 Монтажник связи (Приказ Министерства образования и науки РФ от 09 апреля 2018 г. № 252 "Об утверждении федерального государственного образовательного стандарта среднего профессионального образования по профессии 11.01.05 Монтажник связи. Зарегистрировано в Министерстве юстиции Российской Федерации 27 апреля 2018 года, регистрационный № 50922.

Рабочая программа дополнительного профессионального образования предусматривает использование электронного обучения и дистанционных образовательных технологий

Организация-разработчик:

Краевое государственное бюджетное профессиональное образовательное учреждение «Алтайский архитектурно-строительный колледж».

#### Составители

Шерина Н.В., заведующая информационно-методическим сектором КГБПОУ «Алтайский архитектурно-строительный колледж»

Консультант программы:

## **I. ПОЯСНИТЕЛЬНАЯ ЗАПИСКА**

Нормативно-правовую основу разработки образовательной программы дополнительного профессионального образования — программы повышения квалификации **«**Практика и методика организации проведения демонстрационного экзамена с учетом стандарта Ворлдскиллс Россия по компетенции «Информационные кабельные сети» составляют:

Федеральный закон от 29.12.2012 № 273-ФЗ «Об образовании в Российской Федерации»;

Приказа Министерства образования и науки РФ от 1 июля 2013 г. № 499 «Об утверждении порядка организации и осуществления образовательной деятельности по дополнительным профессиональным программам»;

Порядок применения организациями, осуществляющими образовательную деятельность, электронного обучения, дистанционных образовательных технологий при реализации образовательных программ, утвержденный приказом Минобрнауки России от 23.08.2017 № 816 «Об утверждении порядка применения организациями, осуществляющими образовательную деятельность, электронного обучения, дистанционных образовательных технологий при реализации образовательных программ»;

Профессиональный стандарт 06.020 «Кабельщик-спайщик», утвержденного приказом Минтруда России и социальной защиты Российской Федерации от 10.10.2014 №688н (ред. от 12.12.2016) (зарегистрированного в Минюсте России 11.11.2014 № 34644);

Профессиональный стандарт «Специалист по монтажу телекоммуникационного оборудования», утвержденного приказом Минтруда России от 05.06.2017 № 473н "Об утверждении профессионального стандарта "Специалист по монтажу телекоммуникационного оборудования" (Зарегистрировано в Минюсте России 23.06.2017 №47169);

Федеральный государственный образовательный стандарт среднего профессионального образования (далее СПО) по профессии 11.01.05 Монтажник связи (Приказ Министерства образования и науки РФ от 09 апреля 2018 г. № 252 "Об утверждении федерального государственного образовательного стандарта среднего профессионального образования по профессии 11.01.05 Монтажник связи. Зарегистрировано в Министерстве юстиции Российской Федерации 27 апреля 2018 года, регистрационный № 50922 .

Методическую основу разработки образовательной программы составляют:

-Методические рекомендации по разработке основных профессиональных образовательных программ и дополнительных профессиональных программ с учетом соответствующих профессиональных стандартов, утвержденные министром образования и науки Российской Федерации 22.01.2015 № ДЛ-1/05вн;

-Письмо от 22 апреля 2015 г. №ВК-1032/06 «О направлении методических рекомендаций».

Содержание программы представлено пояснительной запиской, учебным планом, рабочими программами учебных предметов, планируемыми результатами освоения программы, условиями реализации программы, системой оценки результатов освоения программы, учебно-методическими материалами, обеспечивающими реализацию программы.

Учебный план содержит перечень учебных дисциплин или элементы профессионального модуля с указанием времени, отводимого на освоение учебного материала, включая время, отводимое на теоретические и практические занятия.

Рабочие программы учебных предметов раскрывают последовательность изучения разделов и тем, а также распределение учебных часов по разделам и темам.

Объем программы составляет 24 академических часов.

Форма обучения – очно-заочная. При заочной реализации дополнительной профессиональной программы применяется электронное обучение и дистанционные образовательные технологии. Образовательная деятельность слушателей при освоении программы предусматривает следующие виды учебных занятий: лекционные и практические занятия, работа с теоретическим материалом, нормативной документацией, тренинг понятий, тренинг процессов, тренировочное и итоговое тестирование. При реализации программы академический час устанавливается продолжительностью 45 минут.

При освоении программы повышения квалификации **«**Практика и методика организации проведения демонстрационного экзамена с учетом стандарта Ворлдскиллс Россия по компетенции «Информационные кабельные сети» для педагогов СПО, обучающийся имеет возможность на ускоренное обучение по индивидуальному учебному плану.

Условия реализации программы содержат организационно-педагогические, кадровые, информационно-методические и материально- технические требования. Учебно-методические материалы обеспечивают реализацию программы.

Программа предусматривает достаточный для формирования, закрепления и развития практических навыков и компетенций объем практик.

Освоение программы профессионального повышения квалификации завершается итоговой аттестацией слушателей в форме зачета. Лицам, успешно освоившим соответствующую дополнительную профессиональную программу и прошедшим итоговую аттестацию, выдаются удостоверение установленного образца о повышении квалификации по курсу «Практика и методика организации проведения демонстрационного экзамена с учетом стандарта Ворлдскиллс Россия по компетенции «Информационные кабельные сети»

Программа разработана с учетом требований профессиональных стандартов.

## **2. ОБЩАЯ ХАРАКТЕРИСТИКА ПРОГРАММЫ**

## **2.1. Цель реализации программы**

Целью реализации программы является:

Организация и проведение учебно-производственного процесса при реализации образовательных программ различного уровня и направленности

Формирование компетенций преподавателей по организации проведения конкурсов профессионального мастерства, иных конкурсов и аналогичных мероприятий (в области преподаваемого учебного предмета, курса, дисциплины (модуля)), а также подготовки обучающихся по программам профессионального образования к участию в конкурсах профессионального мастерства и аналогичных мероприятиях (в зависимости от преподаваемого учебного предмета, курса, дисциплины (модуля))

### **2.2. Планируемые результаты обучения**

В ходе программы слушатели должны:

### **Знать**:

- историю, современное состояние и перспективы развития движения WorldSkills International и «Молодые профессионалы (Ворлдскиллс Россия)»;

- процесс организации проведения демонстрационного экзамена по стандартам WorldSkills Russia;

- правила оценивания результатов демонстрационного экзамена по стандартам WorldSkills Russia

### **Уметь:**

- организовать проведение демонстрационного экзамена по стандартам WorldSkills Russia;

- оценивать результаты демонстрационного экзамена по стандартам WorldSkills Russia;

- готовить обучающихся по программам профессионального образования к участию в конкурсах профессионального мастерства и аналогичных мероприятиях (в зависимости от преподаваемого учебного предмета, курса, дисциплины (модуля))

## **2.3. Категория обучающихся**

К освоению дополнительных профессиональных программ допускаются: лица, имеющие среднее профессиональное и (или) высшее образование; лица, получающие среднее профессиональное и (или) высшее образование.

## **2.4. Срок обучения**

Трудоемкость обучения по данной программе - 24 часа, включая все виды аудиторной и самостоятельной учебной работы обучающегося, а также практику. Общий срок обучения – 3 дня.

### **2.5. Форма обучения**

Форма обучения очно-заочная с использованием электронного обучения и дистанционных образовательных технологий

### **2.6. Режим занятий**

8 часов в день, включая все виды аудиторной и внеаудиторной (самостоятельной) учебной работы обучающихся.

# **3. СОДЕРЖАНИЕ ПРОГРАММЫ**

# **3.1. Учебный план**

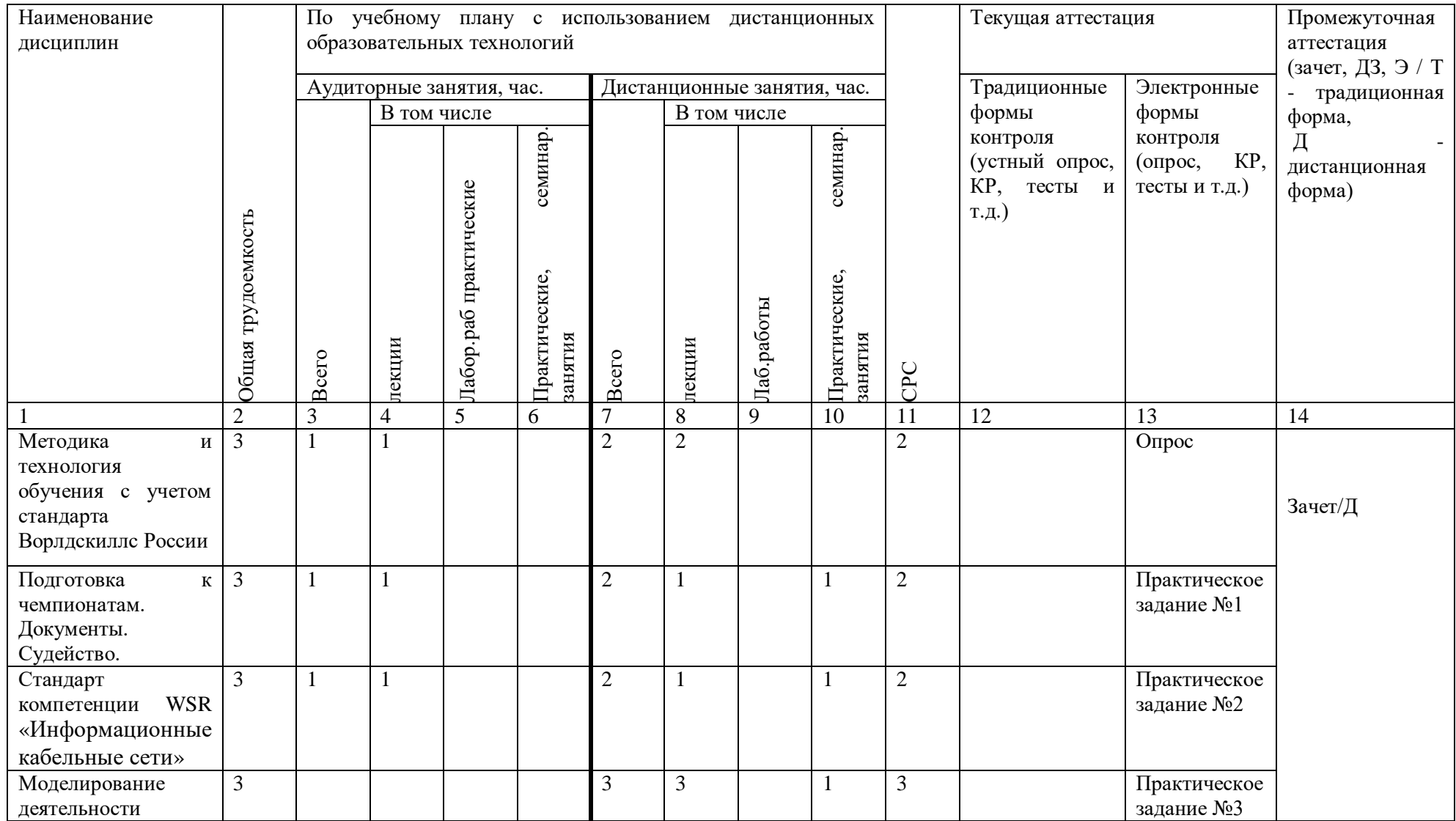

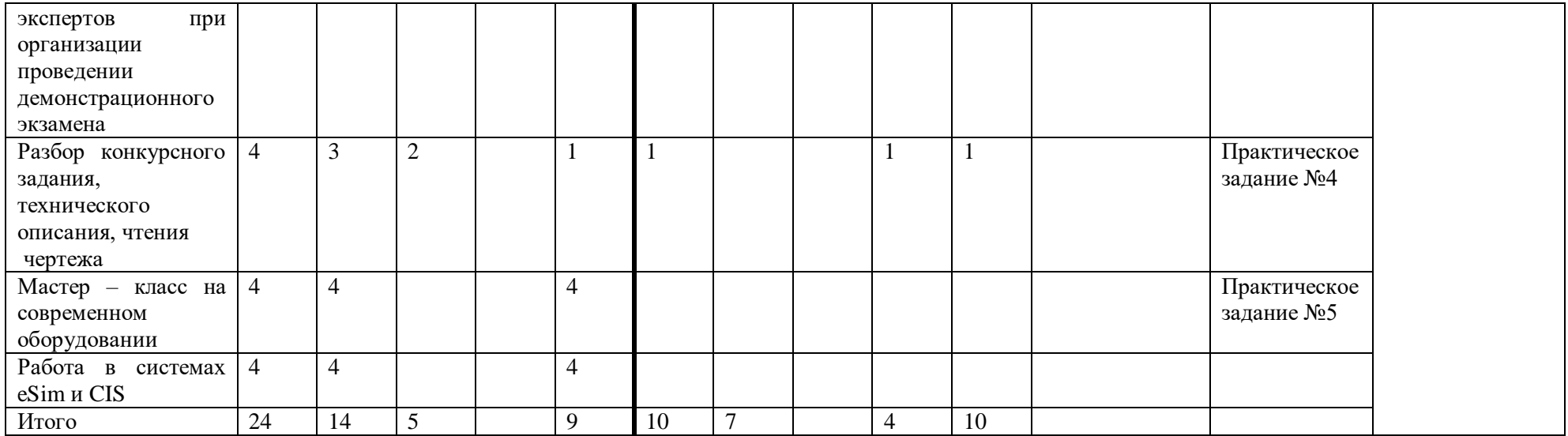

# **3.2.Календарный учебный график**

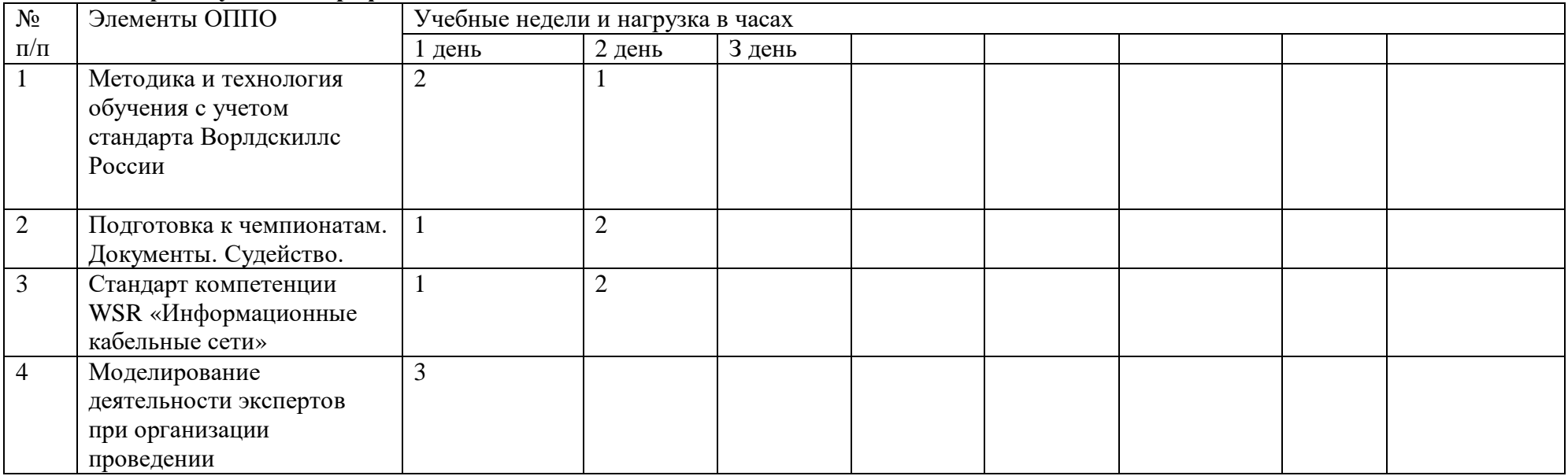

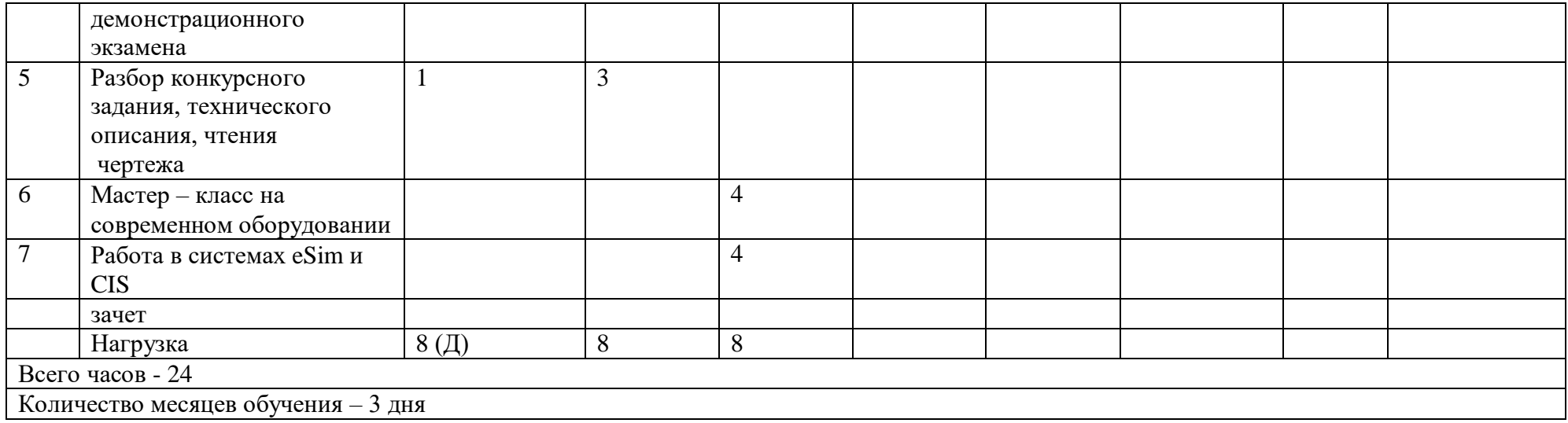

# **3.3. Учебная программа**

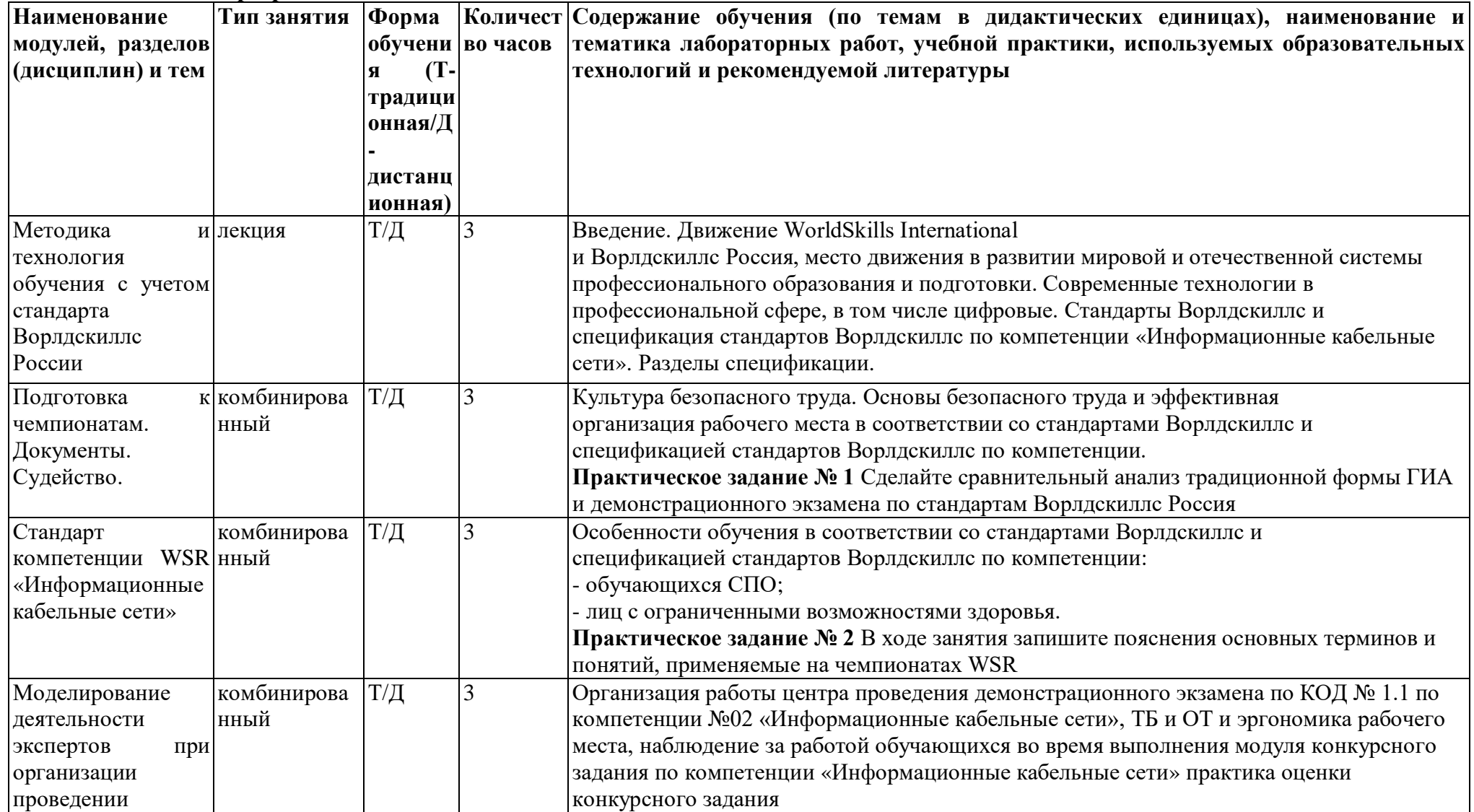

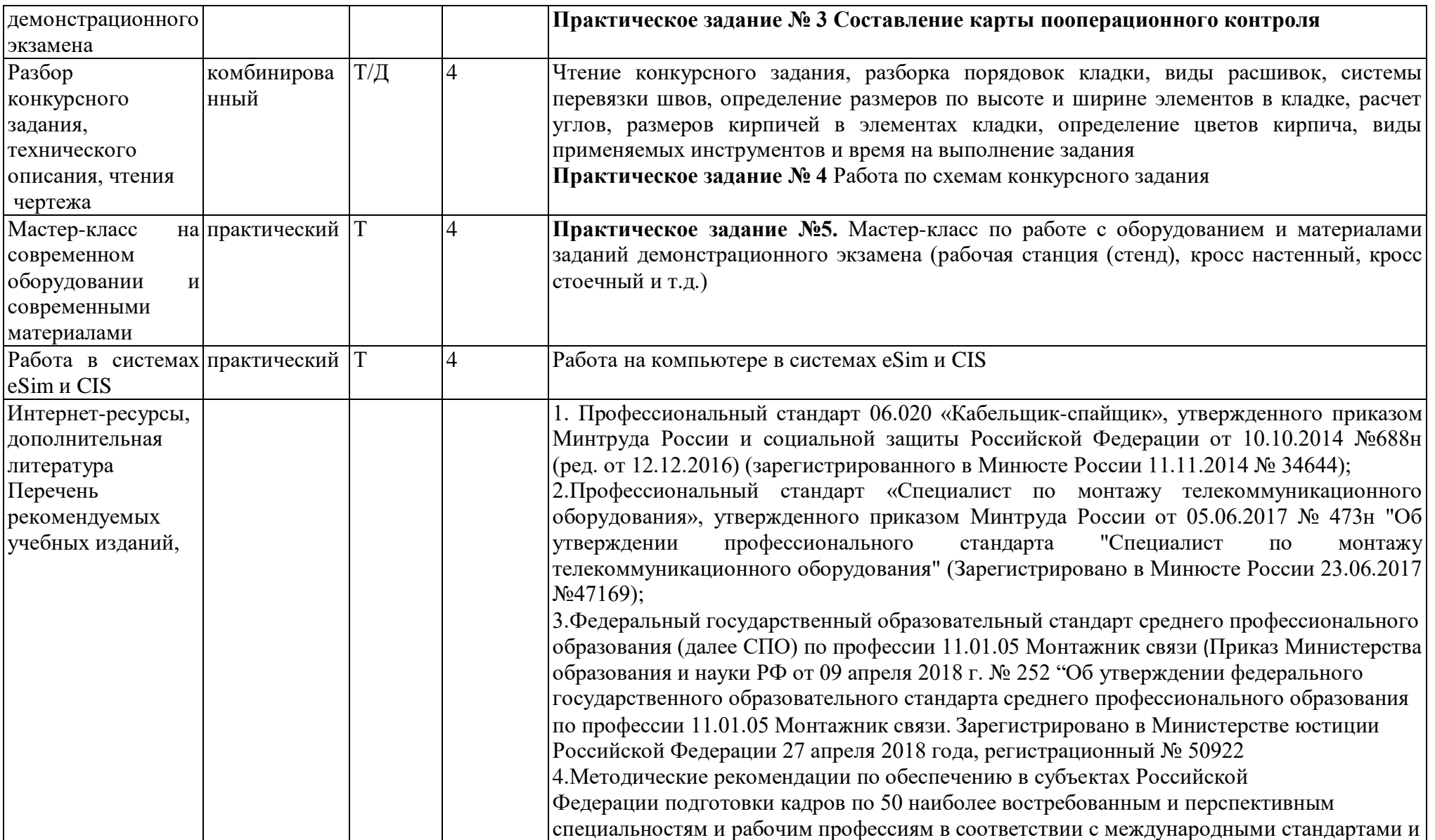

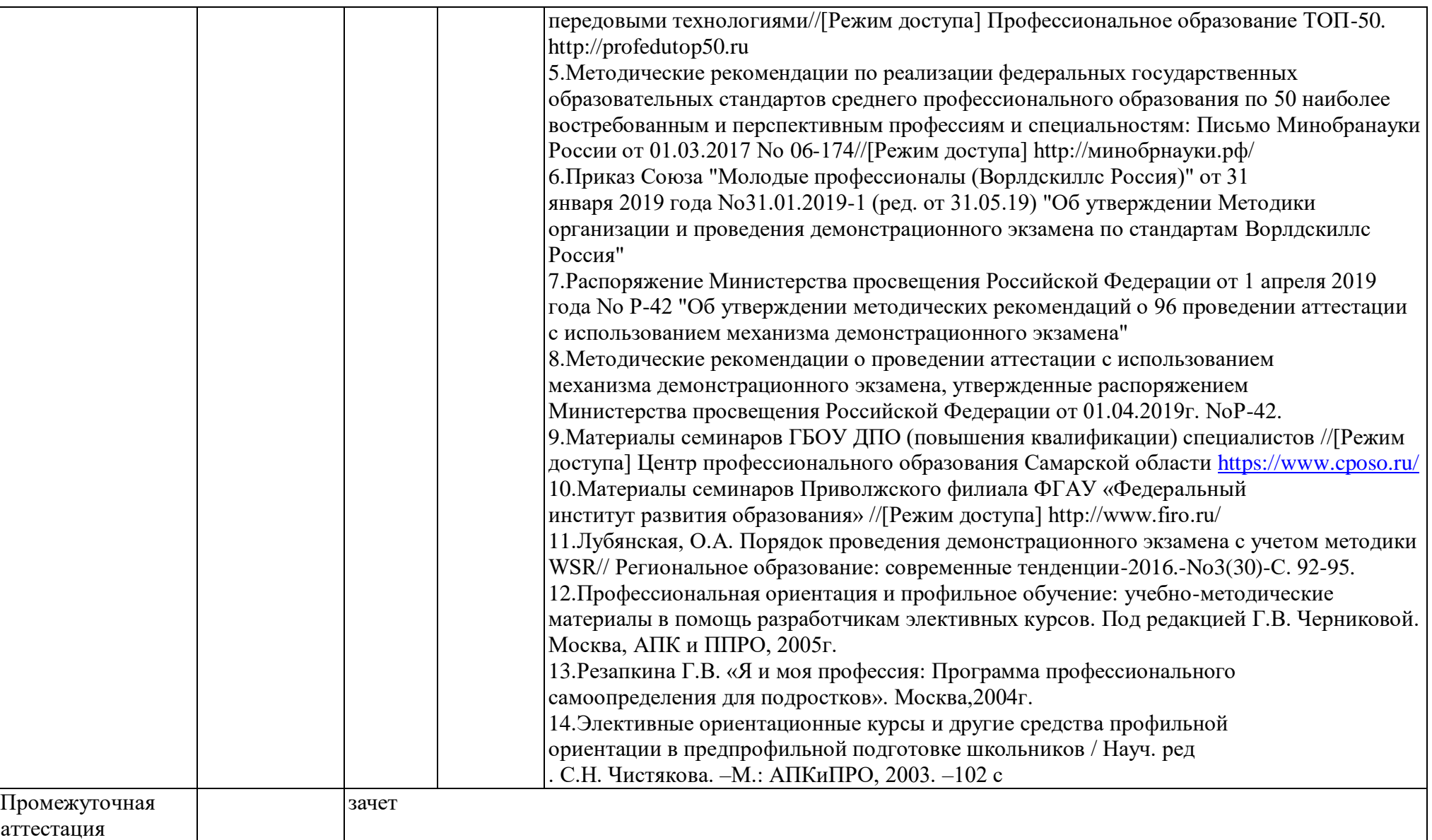

# **4.УСЛОВИЯ РЕАЛИЗАЦИИ ПРОГРАММЫ**

Организационно-педагогические условия реализации программы обеспечивают реализацию программы в полном объеме, соответствие качества подготовки обучающихся установленным требованиям, соответствие применяемых форм, средств, методов обучения и воспитания возрастным, психофизическим особенностям, склонностям, способностям, интересам и потребностям обучающихся.

Форма получения образования: в образовательной организации: сочетание обучения в образовательной организации, обучения в форме самообразования с использованием электронного обучения и дистанционных образовательных технологий.

Форма обучения: очно-заочная с использованием электронного обучения и дистанционных образовательных технологий.

Программа реализуется с использованием электронного обучения и дистанционных образовательных технологий.

Наполняемость учебной группы не превышает 25 человек.

Продолжительность учебного часа теоретических и практических занятий, практического обучения составляет 1 академический час (45 минут).

Максимальная учебная нагрузка в неделю при реализуемой форме обучения не превышает 8 часов.

Педагогические работники, реализующие программу дополнительного профессионального образования, в том числе преподаватели учебных предметов, мастера производственного обучения, удовлетворяют квалификационным требованиям, указанным в квалификационных справочниках по соответствующим должностям и/или профессиональных стандартах.

Информационно-методические условия реализации программы: учебный план;

календарный учебный график; рабочие

программы учебных предметов;

методические материалы и разработки;

расписание занятий.

4.1. Материально-технические условия реализации программы

Перечень учебного оборудования

## **Мастерская 1 по компетенции "Информационные кабельные сети"**

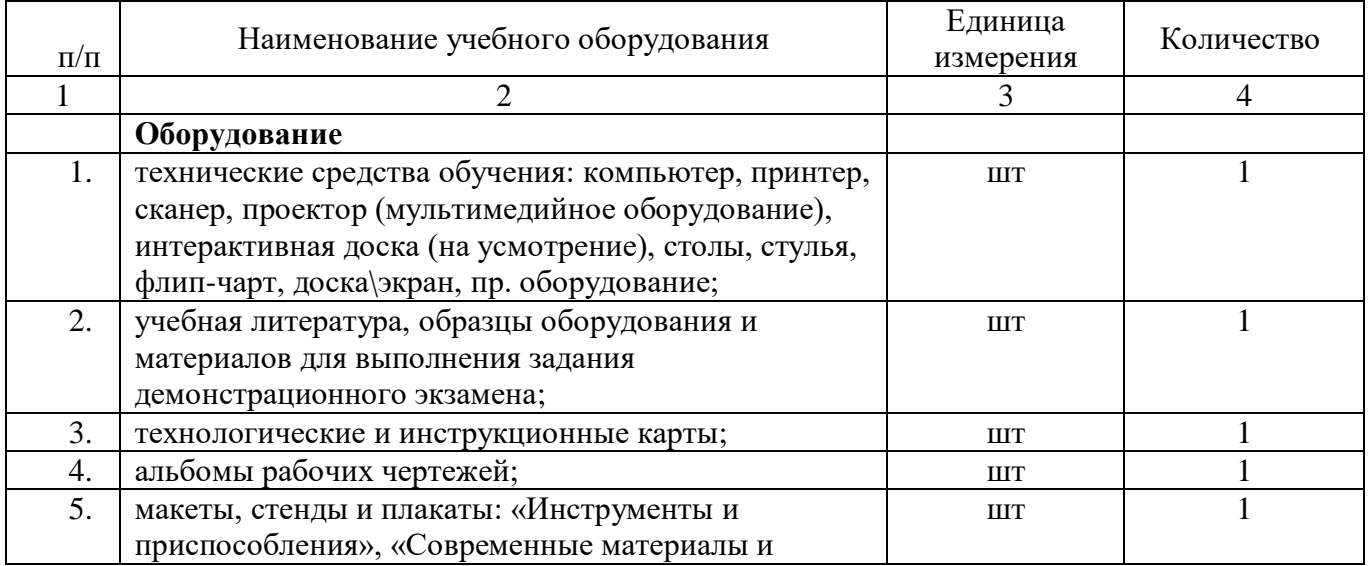

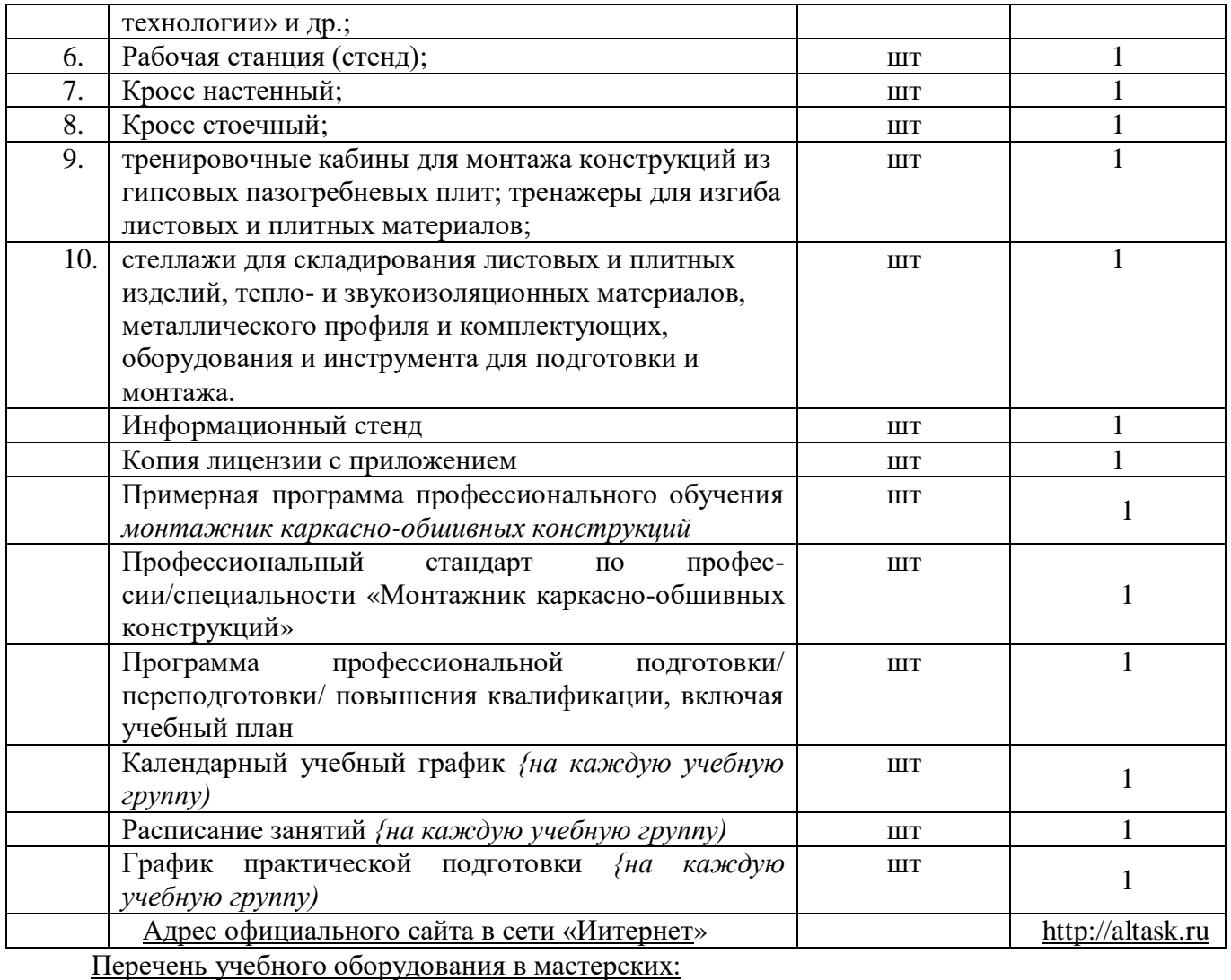

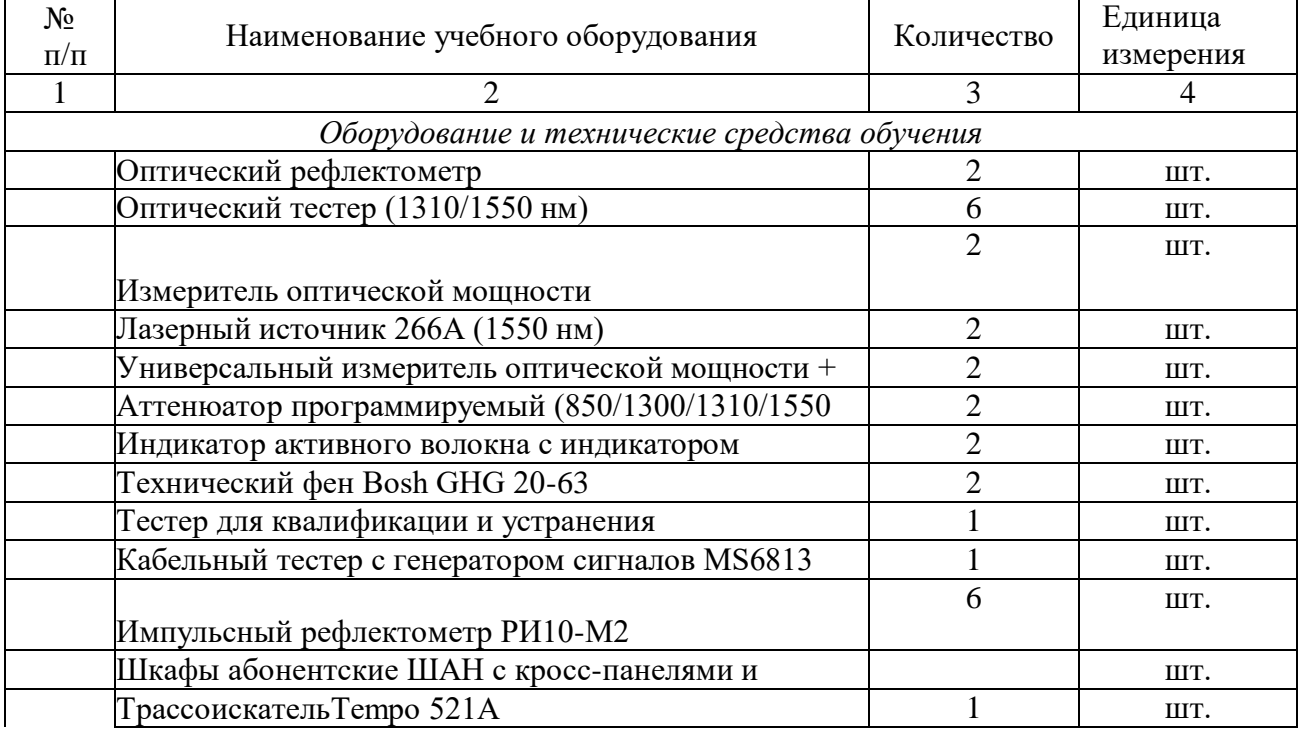

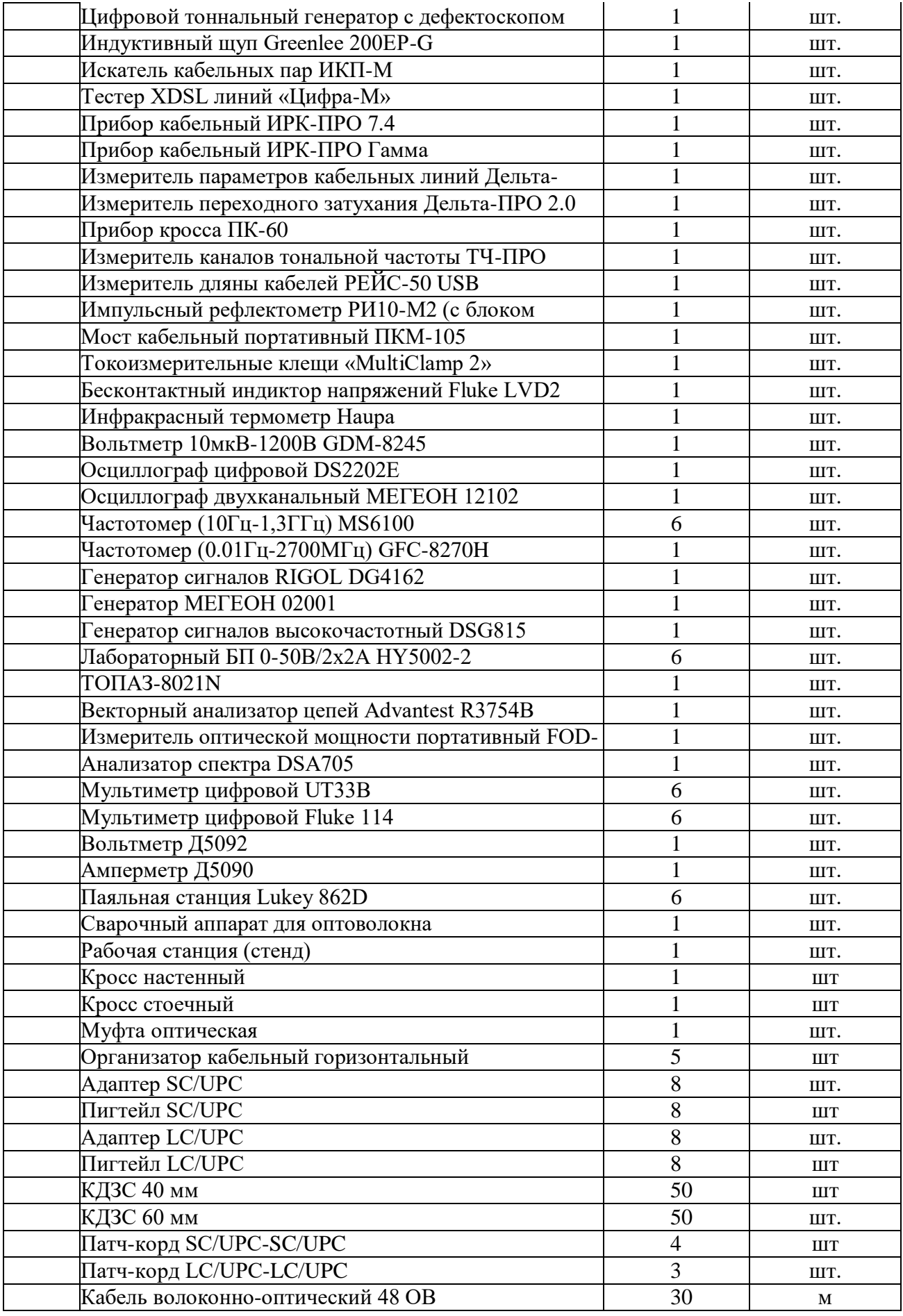

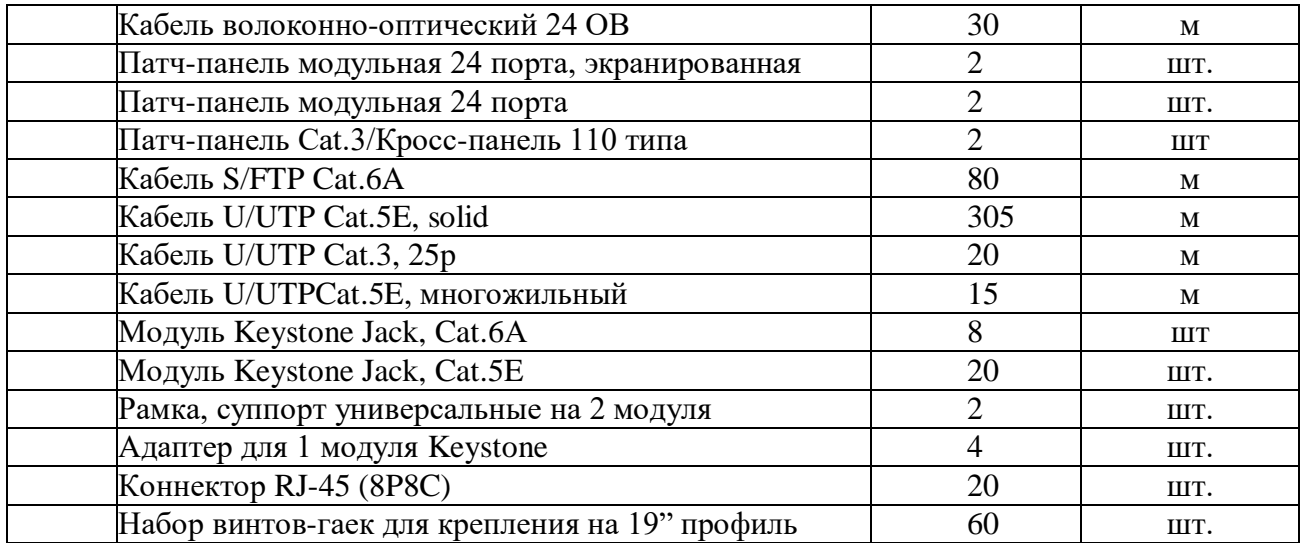

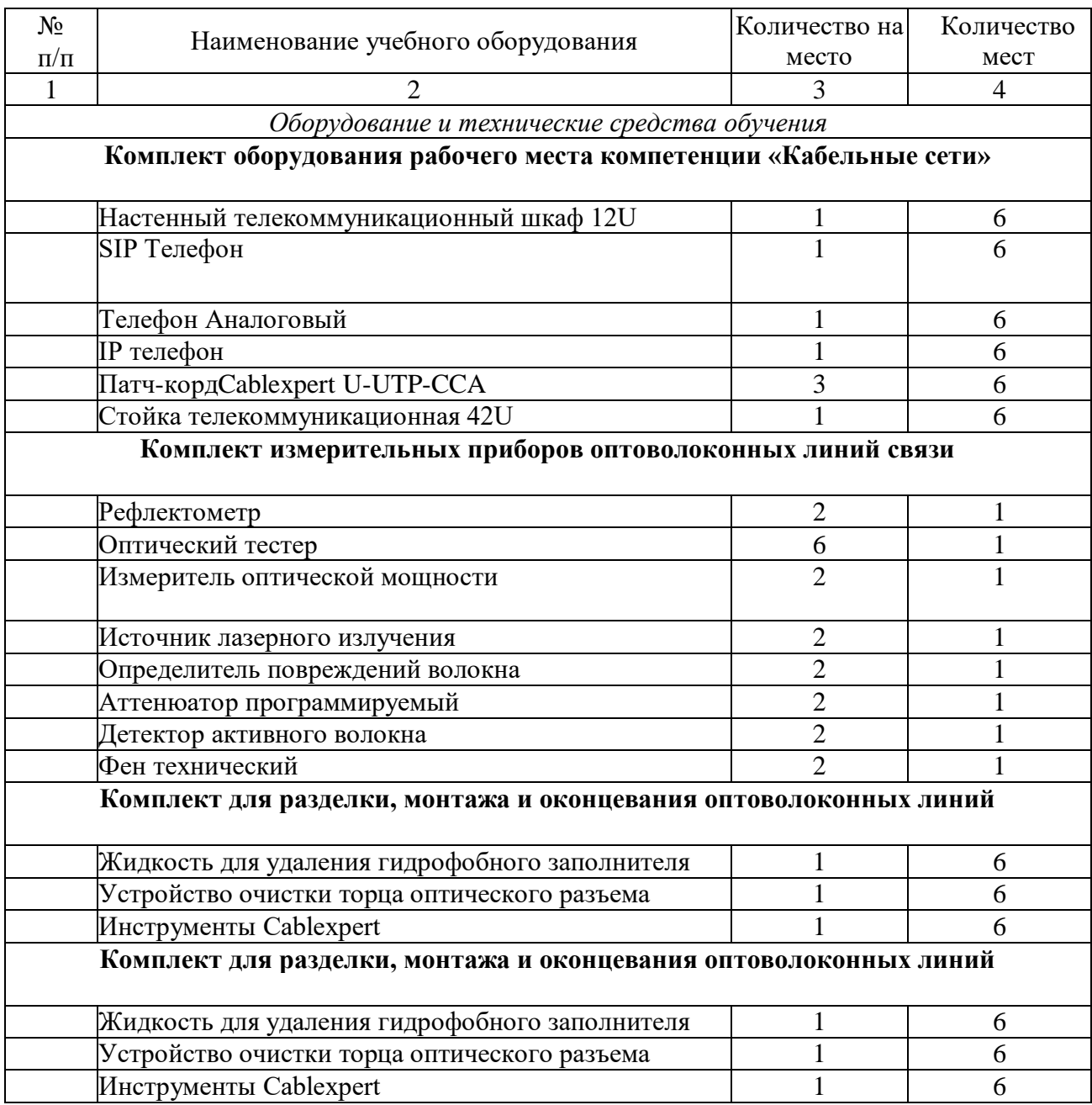

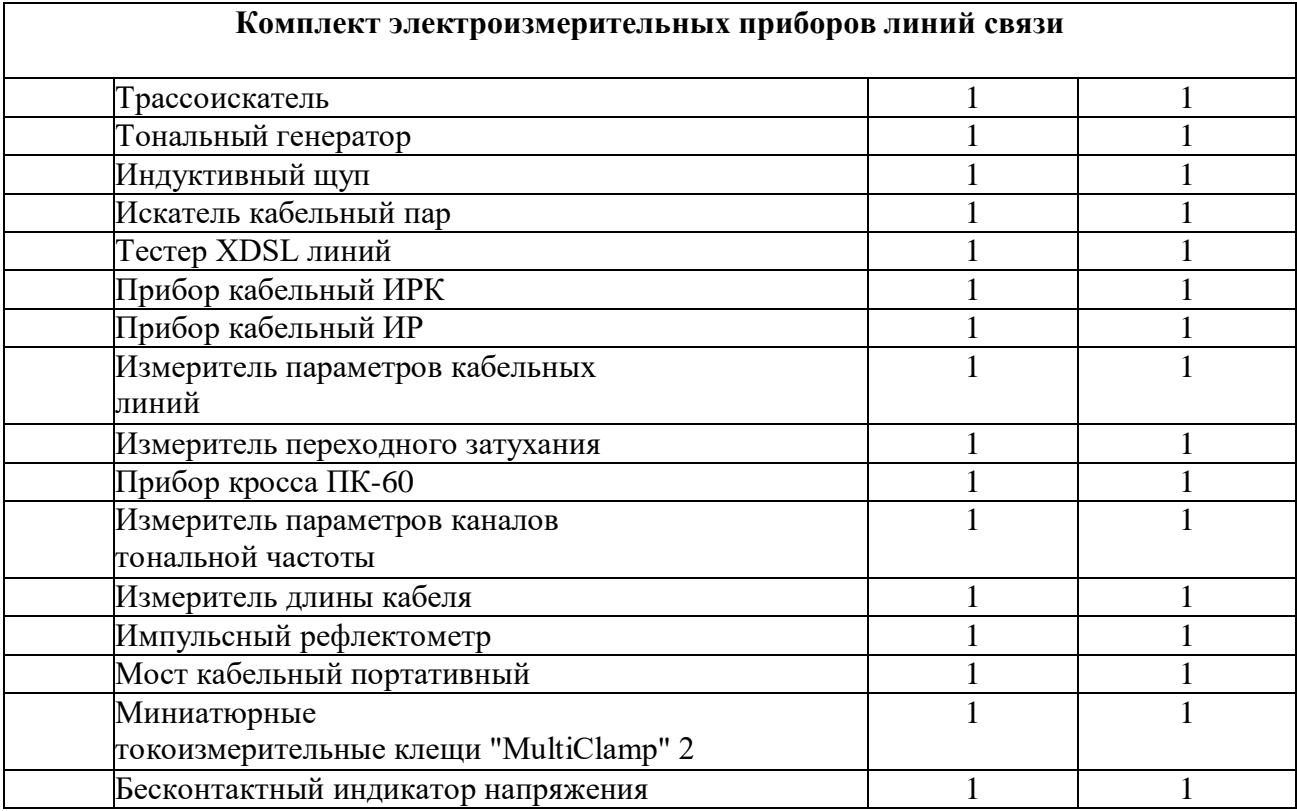

Информация об имеющейся для реализации образовательной программы учебноматериальной базе размещается на официальном сайте учреждения в информационнокоммуникационной сети «Интернет».

# **5. СИСТЕМА ОЦЕНКИ РЕЗУЛЬТАТОВ ОСВОЕНИЯ ПРОГРАММЫ**

Индивидуальный учет результатов освоения обучающимися образовательных программ, а также хранение в архивах информации об этих результатах, осуществляются образовательной организацией на бумажных и/или электронных носителях.

Форма аттестации – зачет, система оценки – двухбалльная (зачет/незачет). Зачет ставится при количестве верных ответов – не менее 65%. Слушателям предлагается выполнить одно из следующих заданий на выбор (Д).

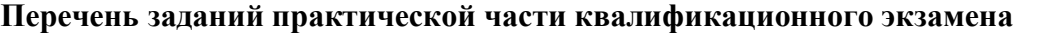

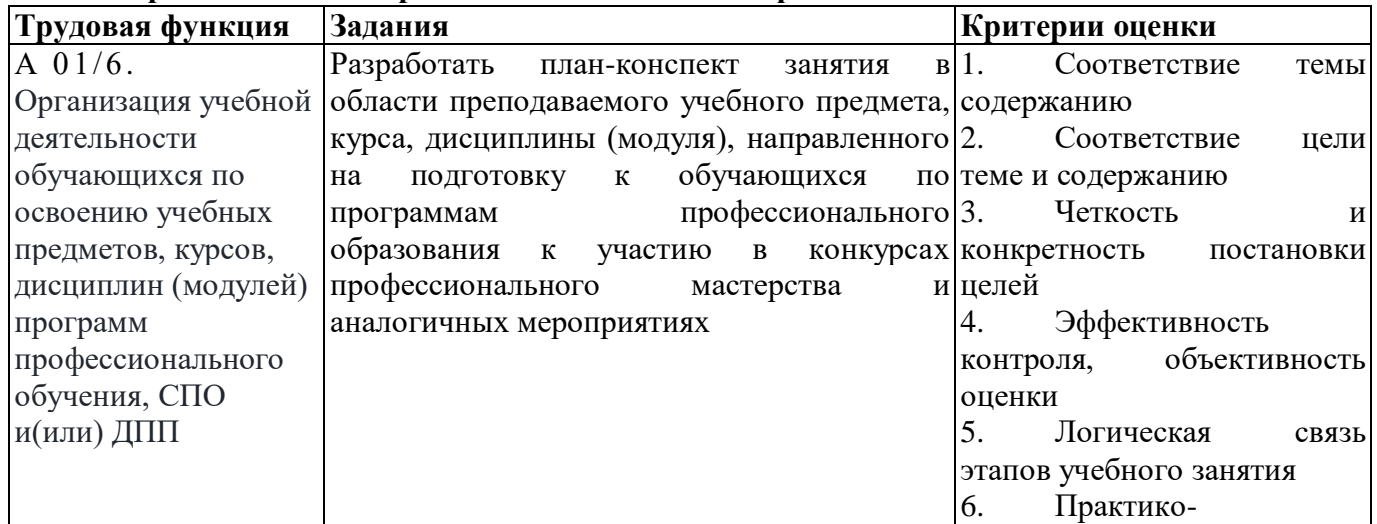

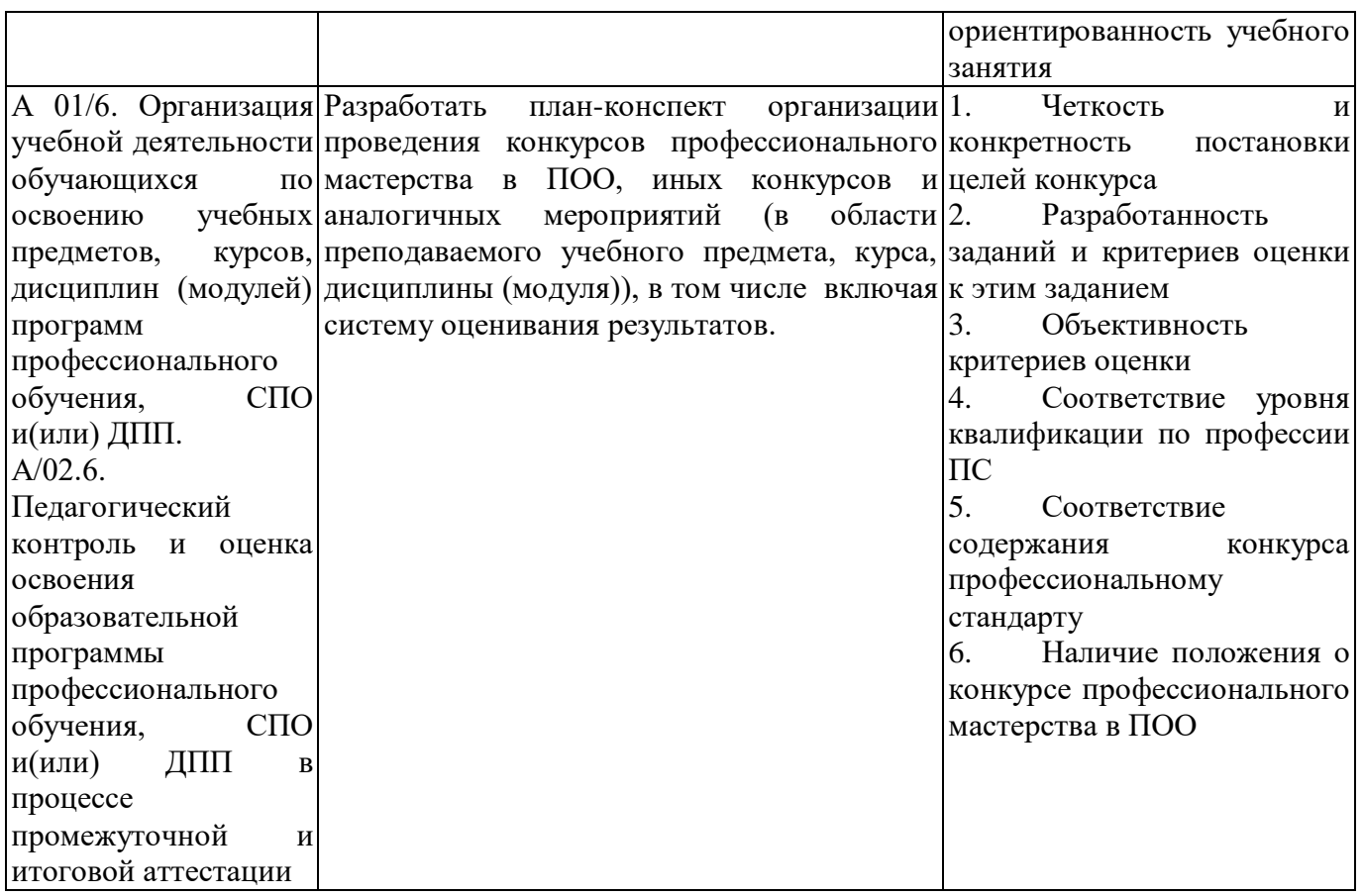

# **6. УЧЕБНО-МЕТОДИЧЕСКИЕ МАТЕРИАЛЫ, ОБЕСПЕЧИВАЮЩИЕ РЕАЛИЗАЦИЮ ПРОГРАММЫ**

Учебно-методические материалы представлены:

- 1. Программой дополнительного профессионального образования программой профессионального повышения квалификации, утвержденной руководителей образовательной организации;
- 2. Положением об Учебно-производственном центре по подготовке, переподготовке и повышению квалификации строителей краевого государственного бюджетного профессионального образовательного учреждения «Алтайский архитектурно-строительный колледж»;
- 3. Положением о профессиональном обучении в краевом государственном бюджетном профессиональном образовательном учреждении «Алтайский архитектурно-строительный колледж» (КГБПОУ «Алтайский архитектурно-строительный колледж»);
- 4. Положением о формах обучения по дополнительным профессиональным образовательным программам и программам профессионального обучения в краевом государственном бюджетном профессиональном образовательном учреждении «Алтайский архитектурностроительный колледж»;
- 5. Правилами приема обучающихся на обучение по программам дополнительного профессионального образования и основным программам профессионального обучения в КГБПОУ «Алтайский архитектурно-строительный колледж»;
- 6. Электронными учебными материалами ,
- 7. Материалами для проведения итоговой аттестации обучающихся, утвержденными

руководителем образовательной организации (прилагаются).

Могут указываться иные дополнительные материалы (на усмотрение разработчиков программы).

## **Контрольно – оценочные средства Материалы текущего контроля**

## **Практическое задание № 1 (Д)**

Тема: Сделайте сравнительный анализ традиционной формы ГИА и демонстрационного экзамена по стандартам Ворлдскиллс Россия Цель работы:

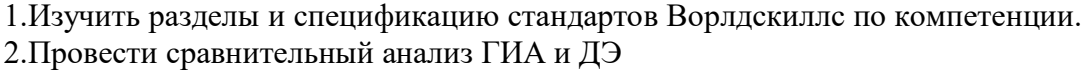

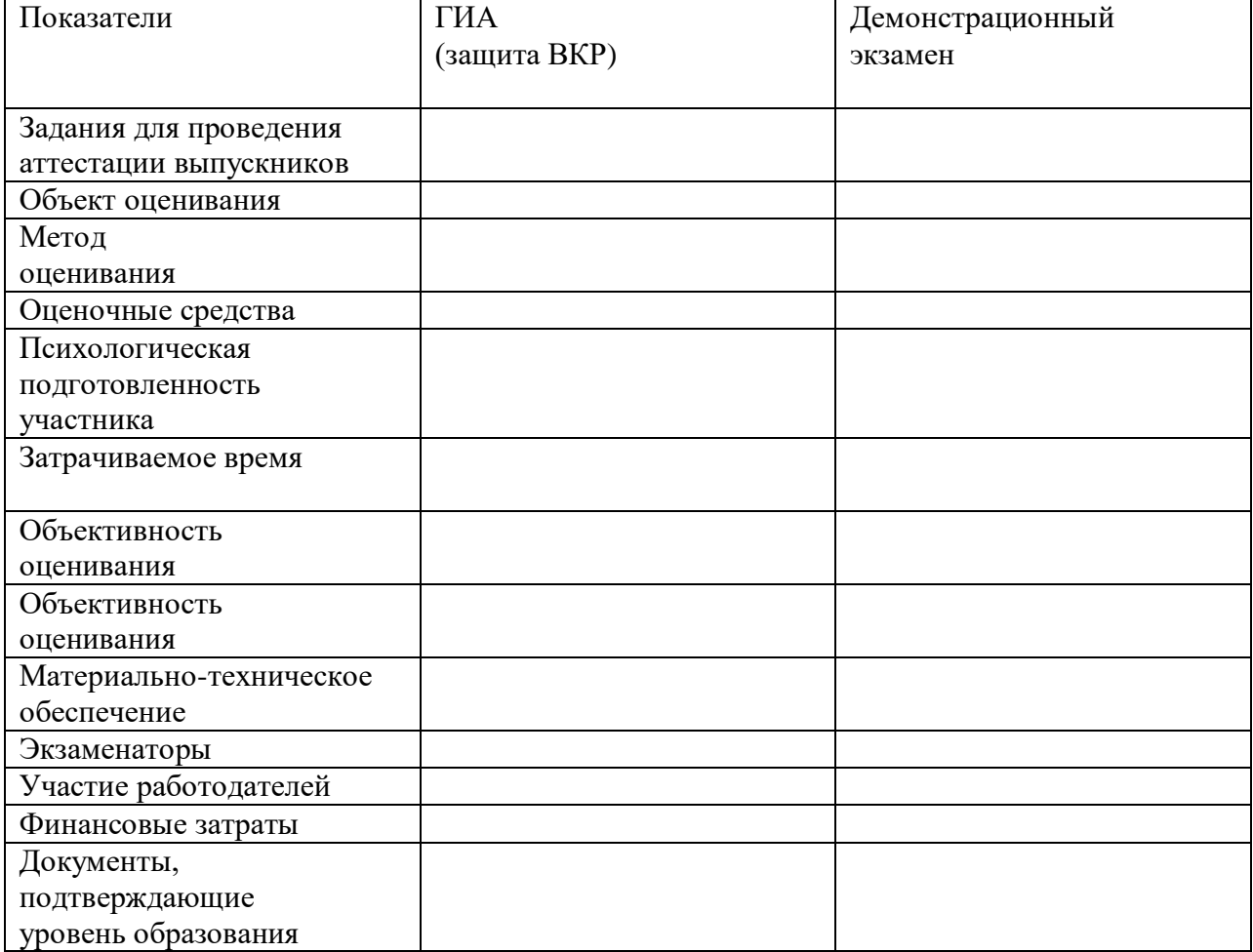

система оценки – двухбалльная (зачет/незачет). Зачет ставится при количестве верных ответов – не менее 65%.

# **Практическое задание № 2 (Д)**

Тема:В ходе занятия запишите пояснения основных терминов и понятий, применяемые на чемпионатах WSR

Цель работы:

1.Изучить разделы и спецификация стандартов Ворлдскиллс по компетенции.

2.Выучить основные определения терминов и понятий, применяемые на чемпионатах WSR

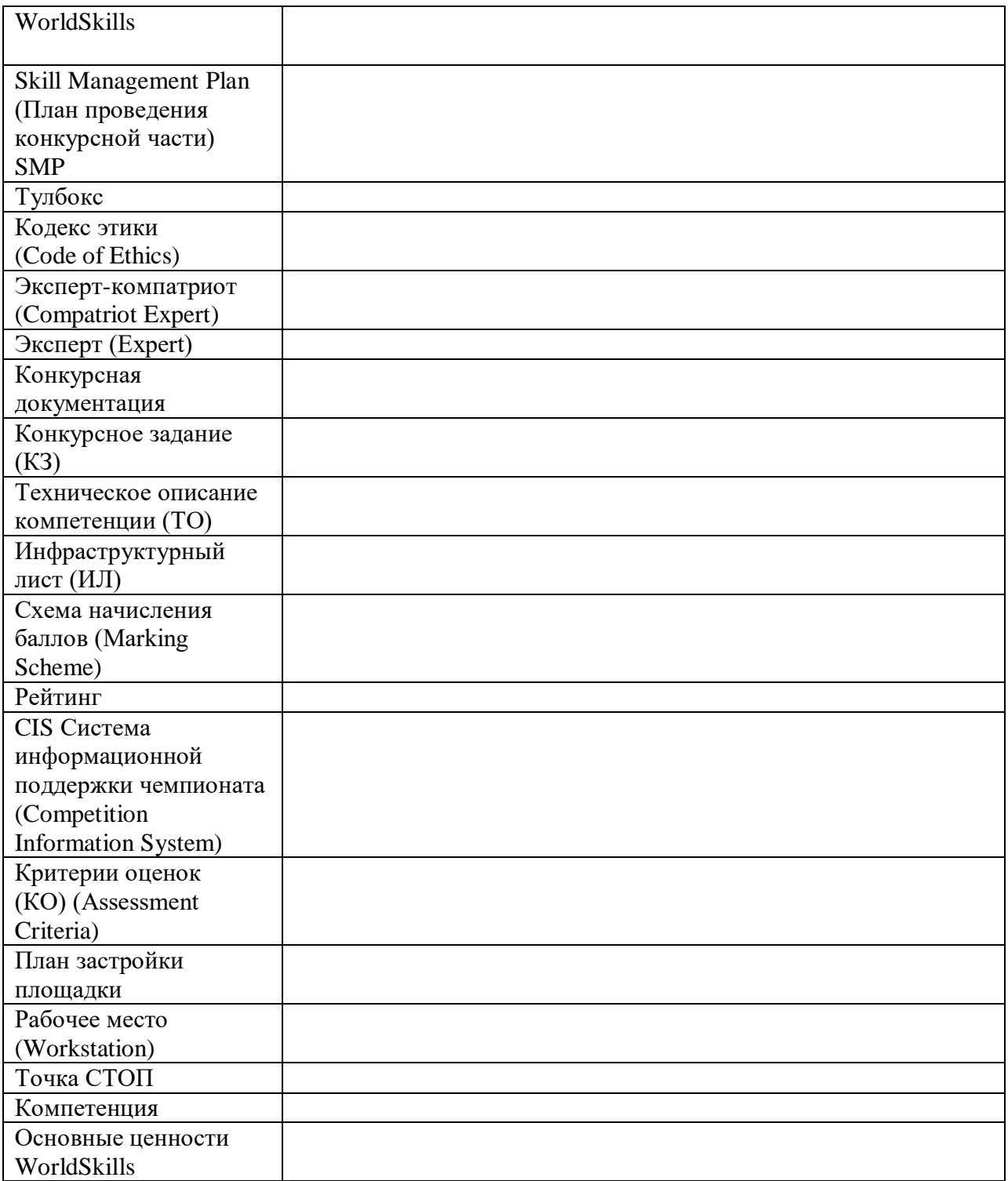

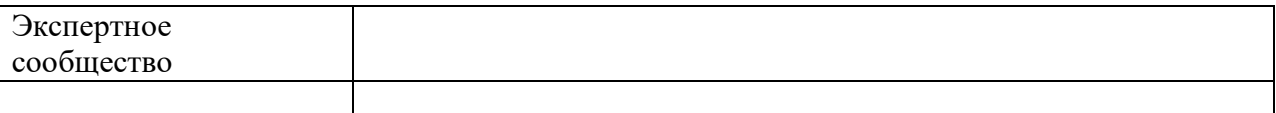

система оценки – двухбалльная (зачет/незачет). Зачет ставится при количестве верных ответов – не менее  $65%$ .

### **Практическое задание № 3** (Т/Д)

#### **Тема: Составление карты пооперационного контроля**

**Цель:** Изучить виды контроля на демонстрационном экзамене.

**Задание**: Составить карту пооперационного контроля на демонстрационном экзамене,

изучив технологию проведения его.

## **Теоретический материал**

Оценка результатов освоения программы проводится в виде демонстрационного экзамена в рамках квалификационного экзамена. В ходе оценки обучающиеся программы демонстрируют «здесь и сейчас» уровень овладения знаниями и умениями по специальности.

Демонстрационный экзамен проводится в лаборатории КГБПОУ «Алтайский архитектурно-строительный колледж», оснащенной в соответствии с требованиями Союза «Агентство развития профессиональных сообществ и рабочих кадров «Молодые профессионалы (Ворлдскиллс Россия)».

Ход выполнения задания оценивается методом экспертного наблюдения. Оценивание осуществляется членами экзаменационной комиссии, прошедшими обучение, организованное Союзом «Ворлдскиллс Россия» и внесенными в реестр экспертов Ворлдскиллс Россия.

Для оценки результатов демонстрационного экзамена используется специально разработанная система критериев. По результатам выполнения задания заполняется оценочный лист, на основании которого принимается решение об итогах демонстрационного экзамена.

**1.3. Перечень результатов, демонстрируемых на квалификационном экзамене**

### **Виды выполняемых в ходе процедуры квалификационного экзамена работ**

Модуль 2. ДЭ 2020

Модуль 2: Произвести монтаж и установку распределительных устройств согласно заданным установочным размерам

Изучить схему распределения оптических волокон;

Произвести укладку, фиксацию и маркировку волоконно-оптических кабелей, а также пучков медножильных кабелей

## **1. Требования к квалификационному экзамену в форме ДЭ и методика ее оценивания**

**2.1. Критерии оценивания выполнения задания демонстрационного экзамена**

Общее максимальное количество баллов за выполнение задания демонстрационного экзамена одним обучающимся – 100 балла. Критерии оценки демонстрационного экзамена включают критерии выполнения модуля по специальности

### **Критерии оценки задания демонстрационного экзамена включают:**

А. Волоконнооптические СКС

В. Структурированные кабельные системы

С. Поиск и устранение

Оценка будет происходить в течение всего ДЭ.

### **Практическое задание № 4 (**Т/Д)

**Тема:** Работа по чертежам конкурсного задания

Цель работы:

1.Научиться читать чертежи для демонстрационных экзаменов на основе стандартов Ворлдскиллс по компетенции «Информационные кабельные сети».

2.Научиться определять основные размеры конструкции и размеры элементов, просчитать количество необходимого материала работы.

Система оценки – двухбалльная (зачет/незачет). Зачет ставится при количестве верных ответов – не менее  $65%$ .

### **2.2. Модуль 2**

Время, отводимое на выполнение задания: 5 часов 30 минут.

Модуль предназначен для симуляции работы участников в условиях максимально приближенных к реальным и позволяет проверить необходимые навыки для работы в отрасли. Участникам необходимо произвести прокладку волоконно-оптических кабелей от главной телекоммуникационной стойки, расположенной в аппаратной одного здания до другого здания, где необходимо установить по заданным установочным размерам настенный и стоечный кроссы и произвести их монтаж, произвести монтаж муфты. Также необходимо сформировать и уложить пучки медножильных кабельных линий связи. При формировании кабельных трасс необходимо соблюдать требования к укладке, фиксации и маркировке, все кабели должны быть уложены в кабельном лотке. По завершению монтажа требуется выполнить проверку целостности созданного участка сети при помощи визуального локатора повреждений и кабельного анализатора. Созданная система должна отвечать стандарту ISO11801.

Инструкции участникам

При выполнении задания от участников потребуется:

-Изучить схему распределения оптических волокон;

- Произвести укладку, фиксацию и маркировку волоконно-оптических кабелей, а также пучков медножильных кабелей: Cat.3, Cat.5E, Cat.6A, при этом предусмотреть необходимое количество запасов волоконно-оптических и медножильных кабелей в местах монтажа распределительных устройств;

- Произвести монтаж и установку распределительных устройств согласно заданным установочным размерам;

- Произвести маркировку распределительных устройств, телекоммуникационной стойки и шкафа.

- Заполнить паспорта монтажа;

В процессе выполнения задания участники обязаны соблюдать требования по организации работ, а именно:

- Использовать средства индивидуальной защиты согласно инструкции;

- Поддерживать чистоту своей рабочей зоны, рабочего места и работать в пределах своей рабочей зоны;

- Бережно относиться к предоставленному оборудованию и материалам.

Требования по выполнению Измерений и обработке результатов измерений:

- Для фиксации проверки целостности созданного участка требуется подозвать эксперта и продемонстрировать прохождение сигнала по указанному на схеме маршруту.

Оборудование и материалы

Таблица 1.1 Перечень оборудования и материалов для выполнения задания демонстрационного экзамена

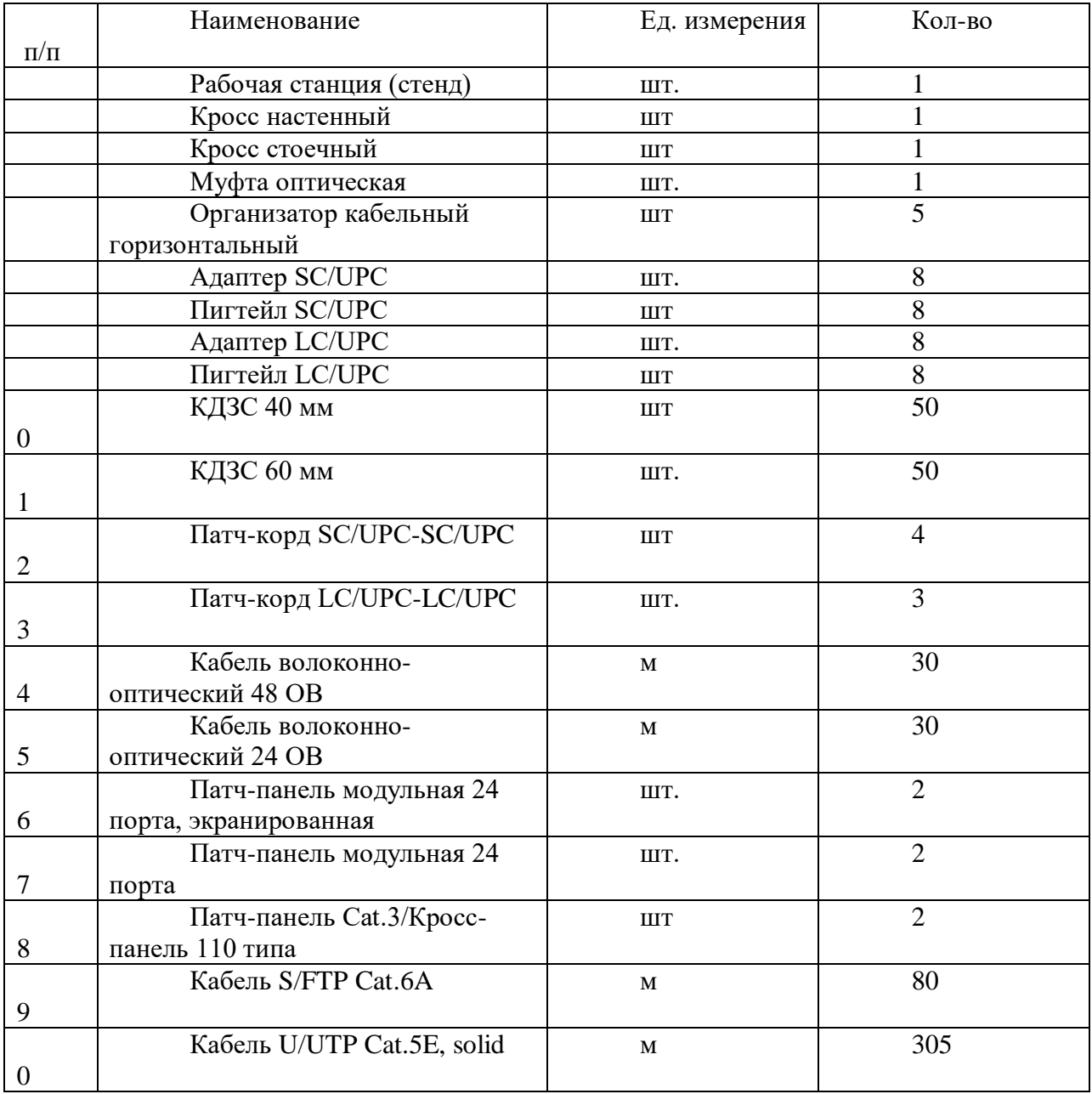

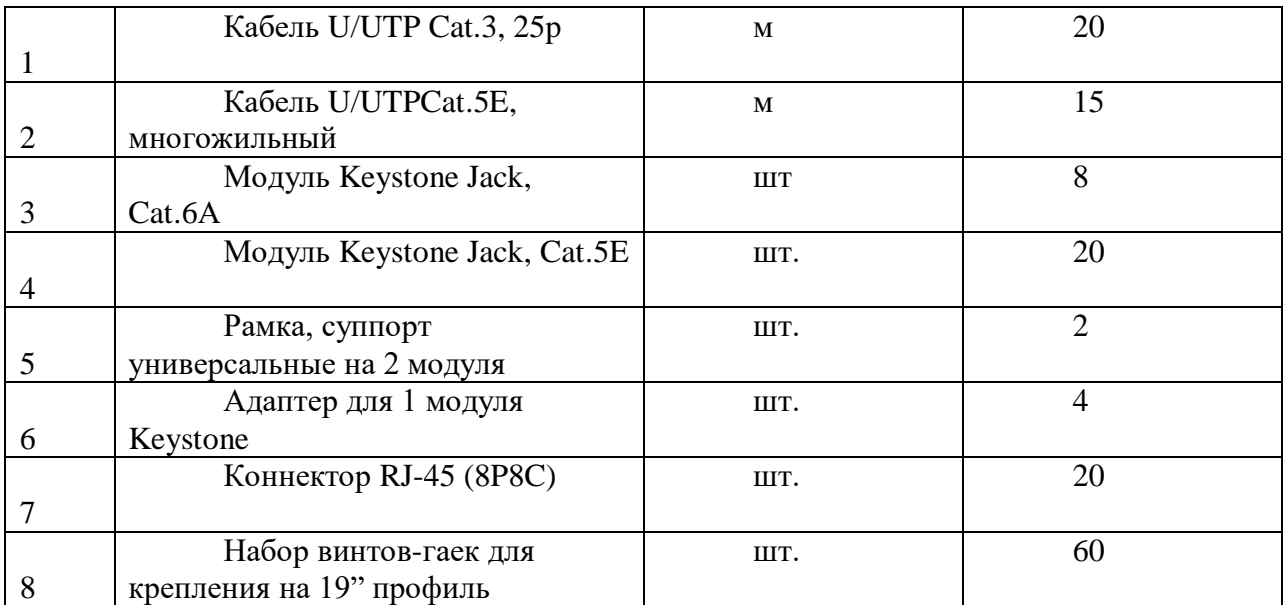

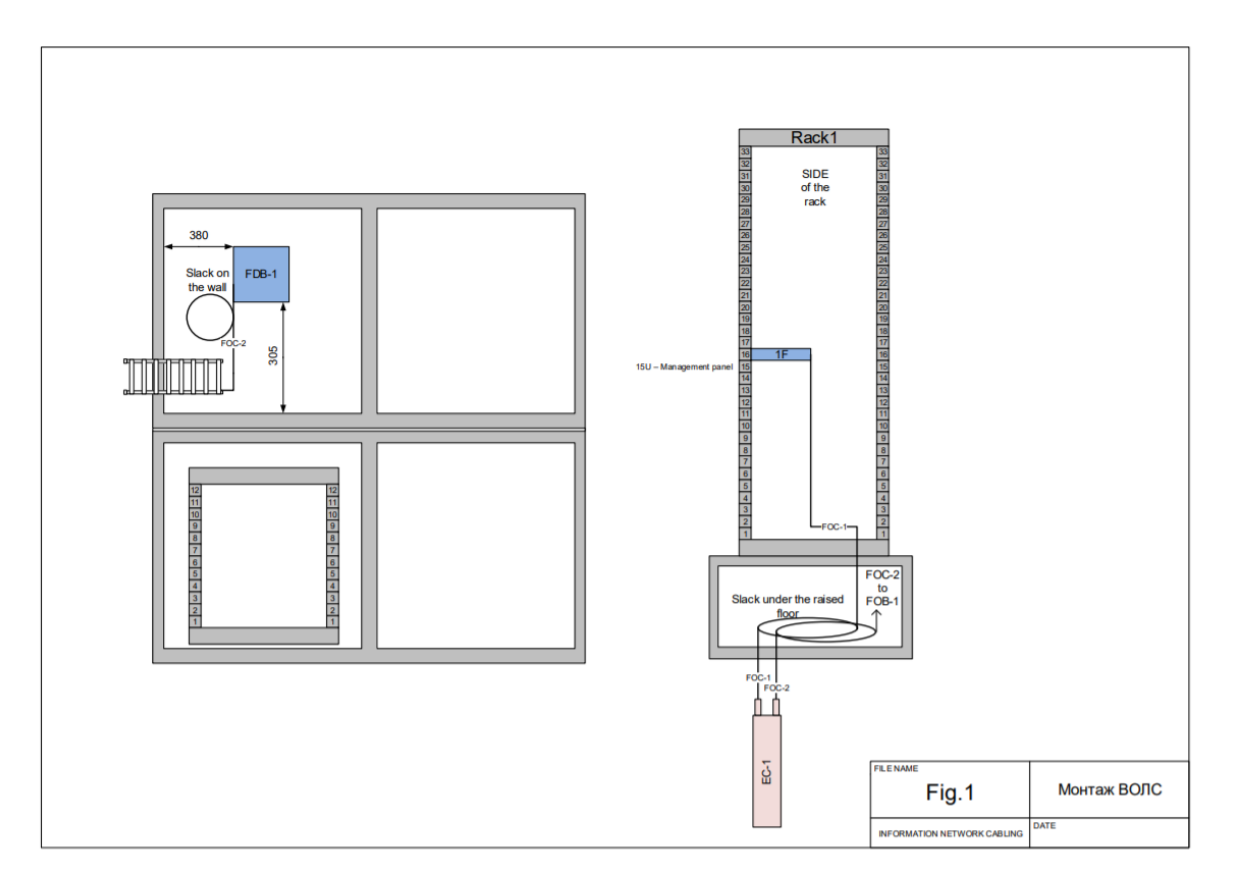

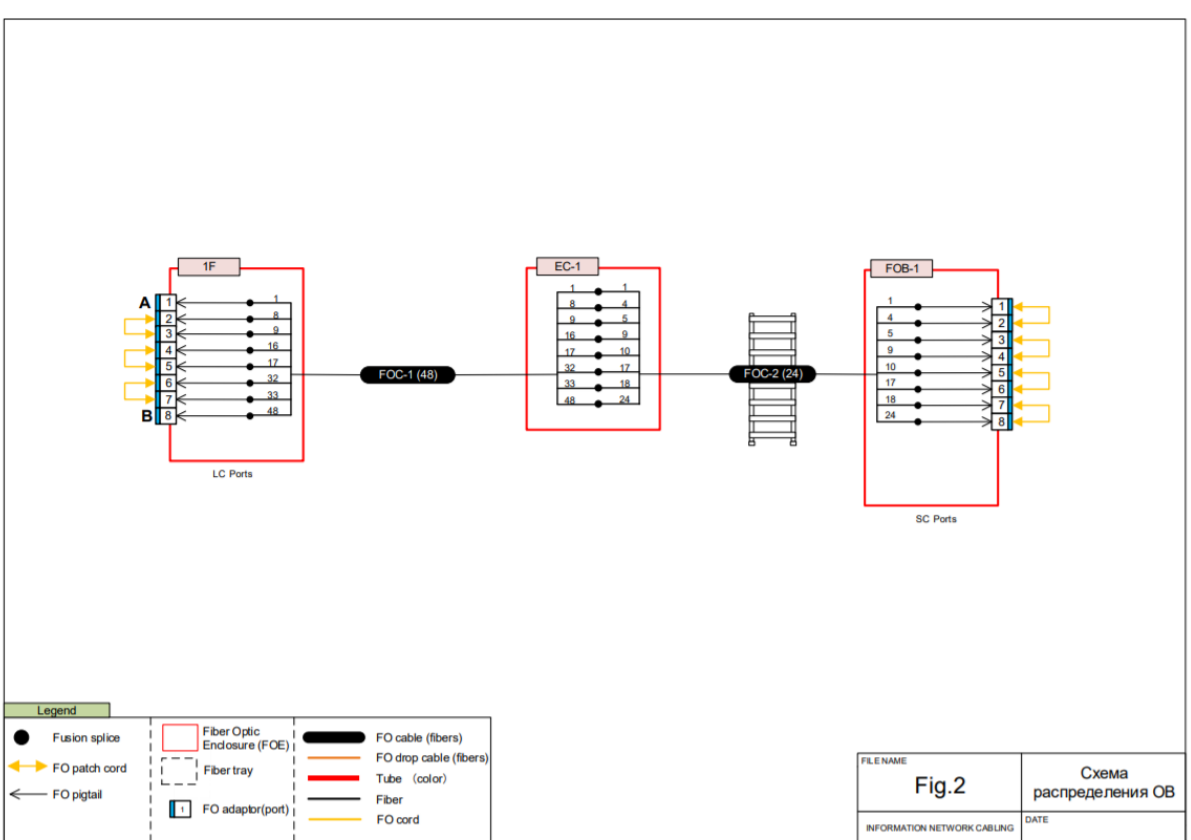

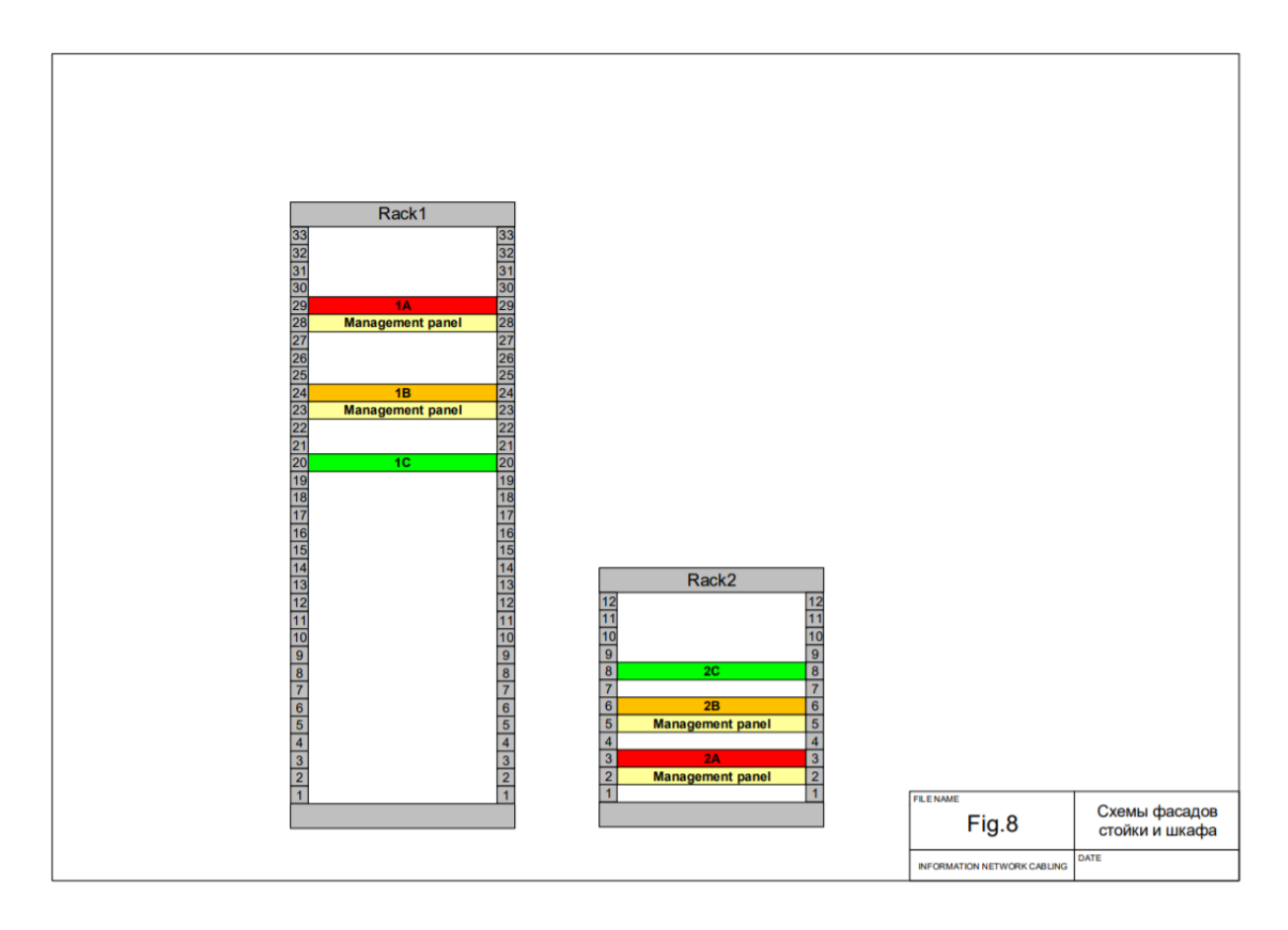

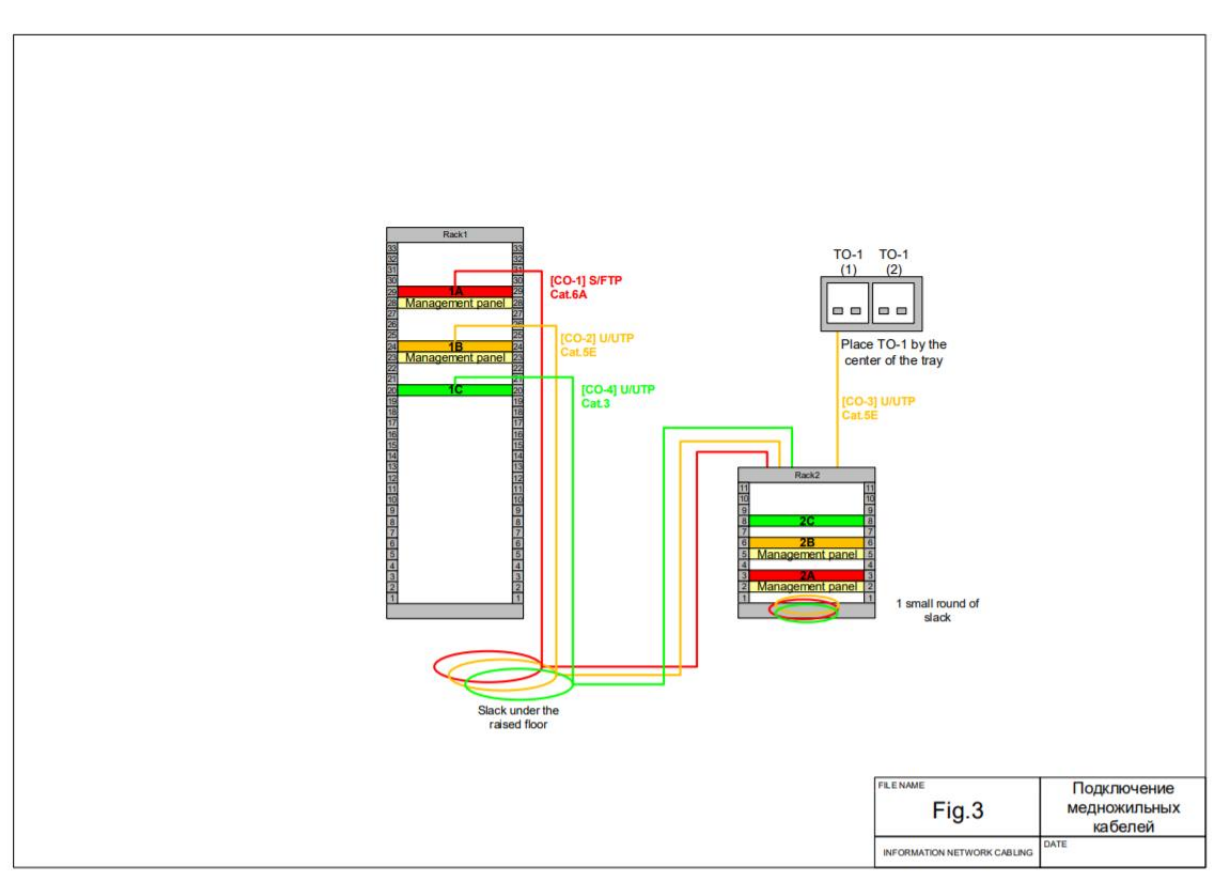

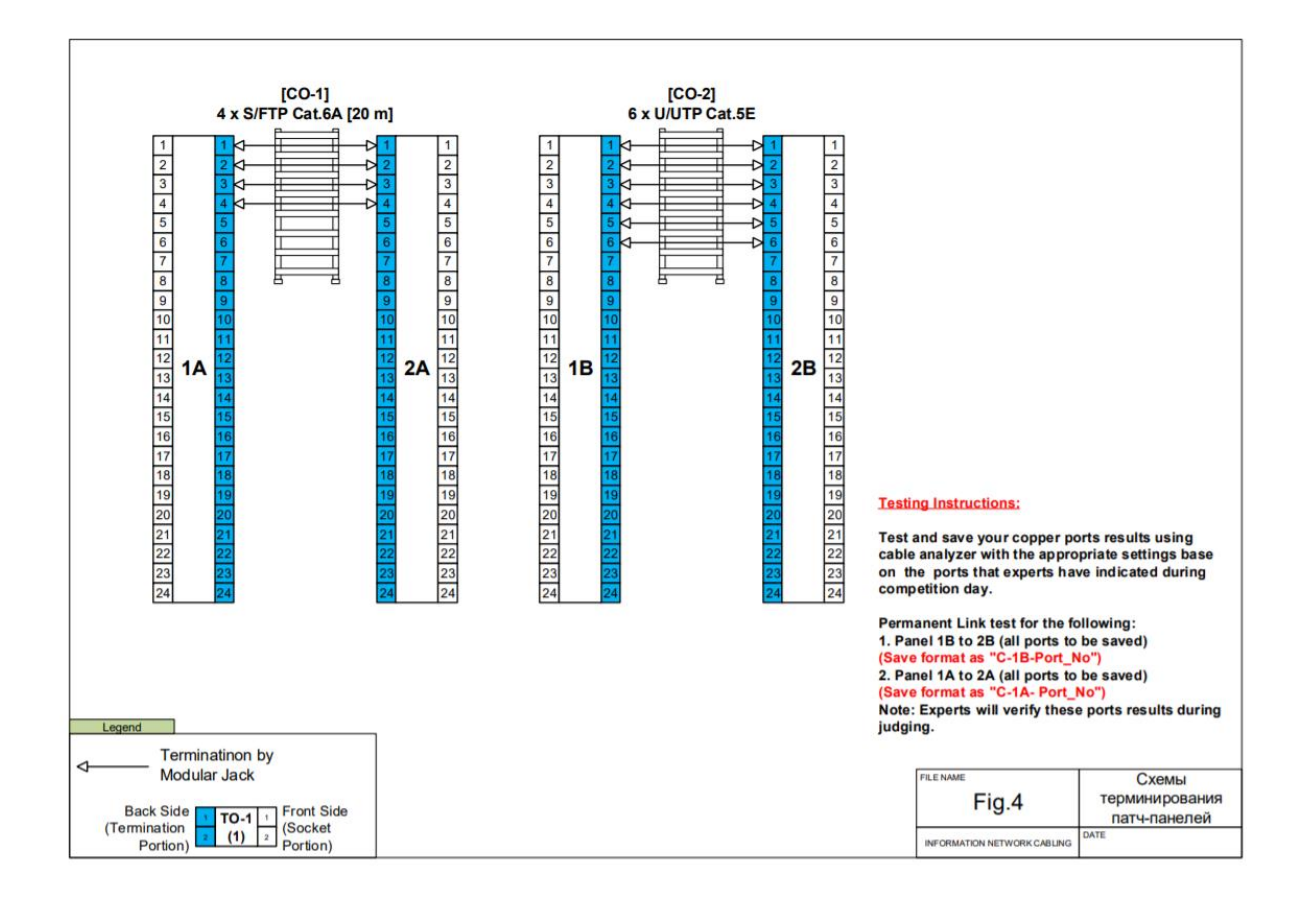

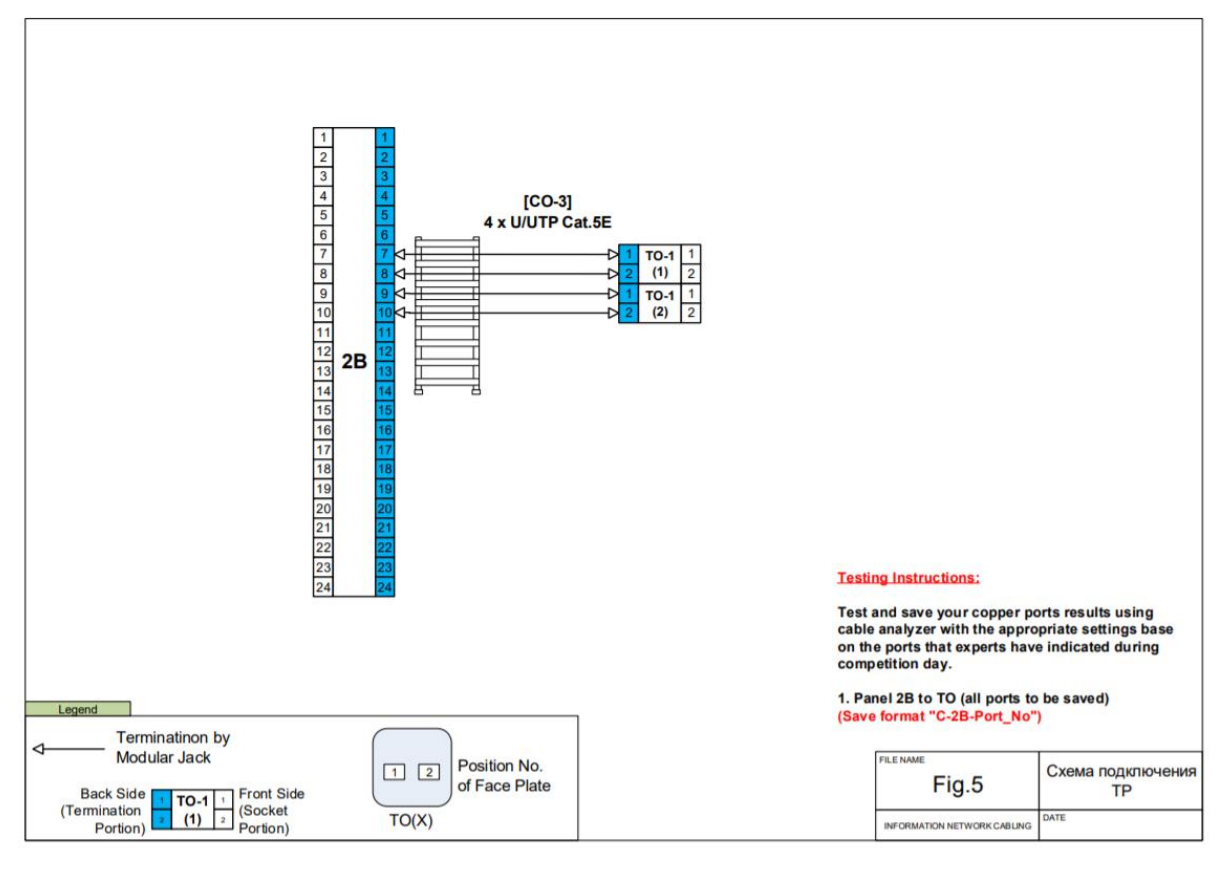

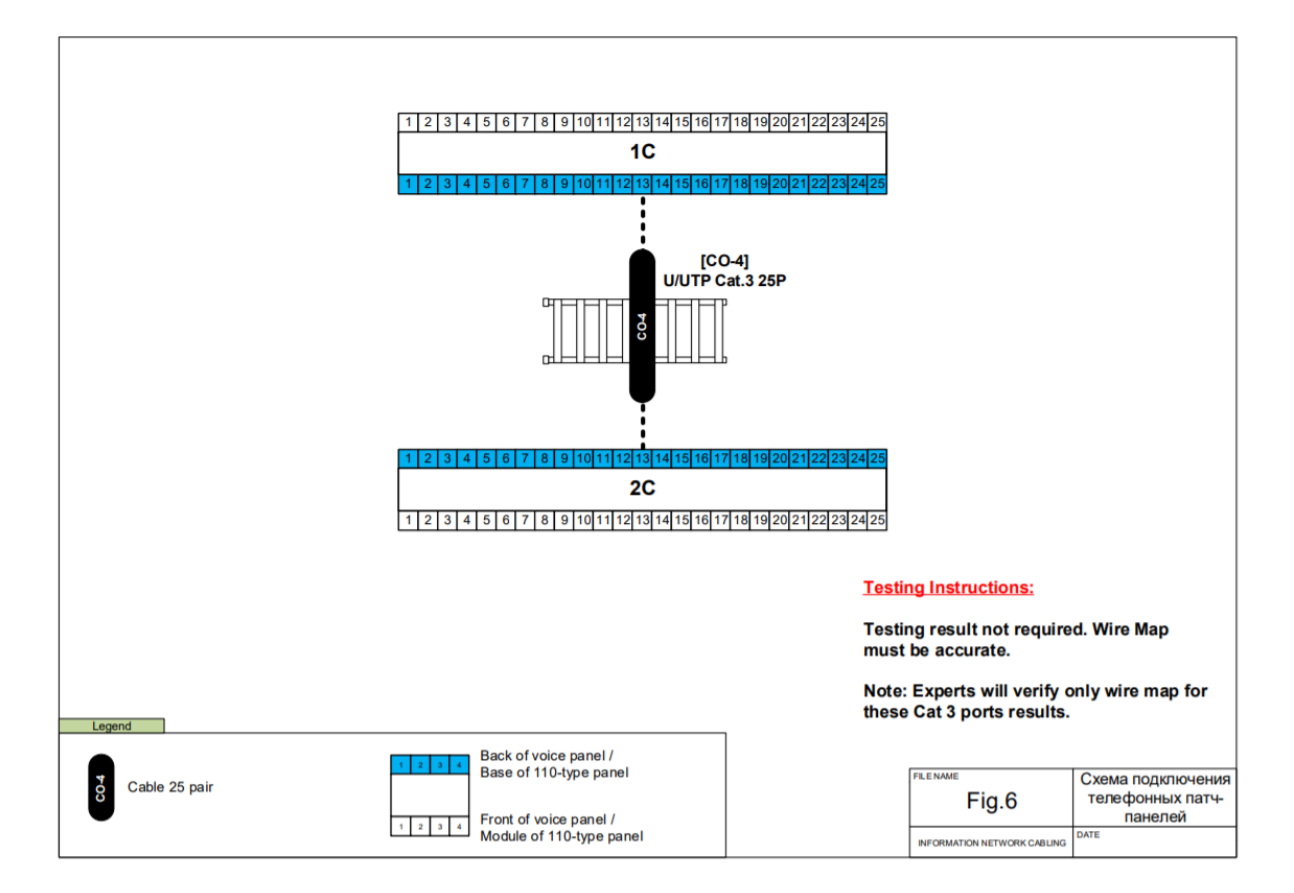

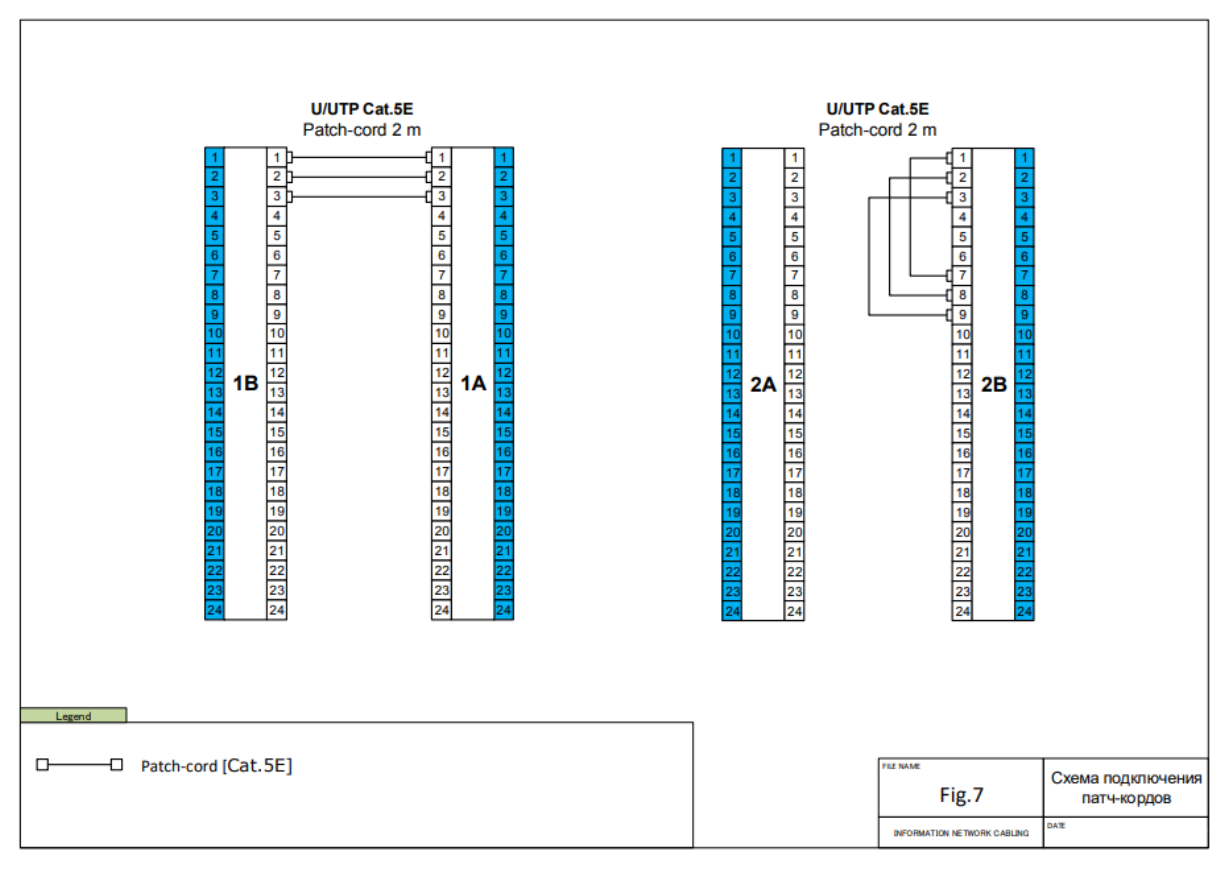

### **Мастер-класс на современном оборудовании с современными материалами**

**Цель**: Научиться работать на современном оборудовании с современными материалами.

### **Задание**:

- Произвести укладку, фиксацию и маркировку волоконно-оптических кабелей, а также пучков медножильных кабелей: Cat.3, Cat.5E, Cat.6A, при этом предусмотреть необходимое количество запасов волоконно-оптических и медножильных кабелей в местах монтажа распределительных устройств;

- Произвести монтаж и установку распределительных устройств согласно заданным установочным размерам;

- Произвести маркировку распределительных устройств, телекоммуникационной стойки и шкафа

### **Оборудование и материалы**

Таблица 1.1 Перечень оборудования и материалов для выполнения задания демонстрационного экзамена

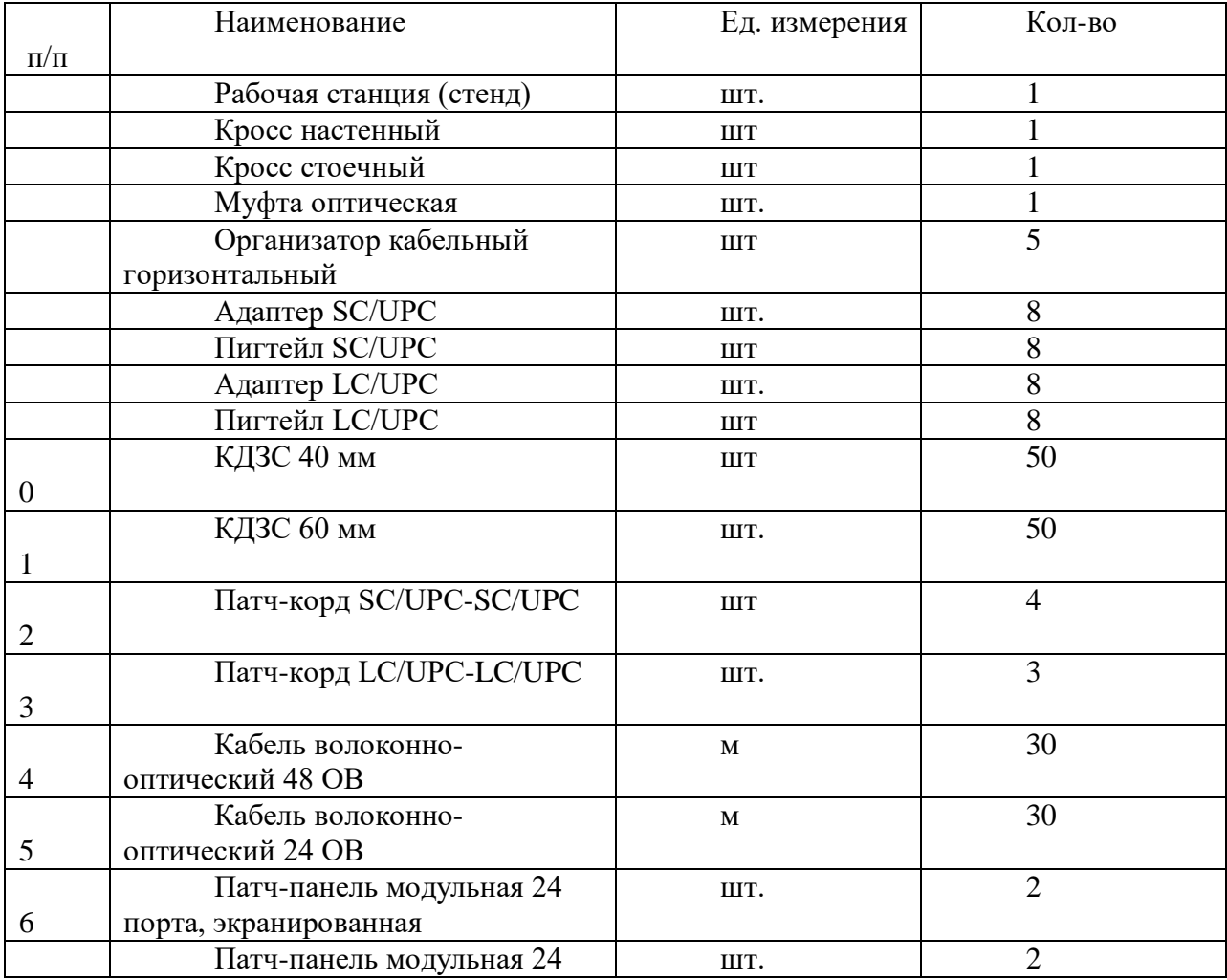

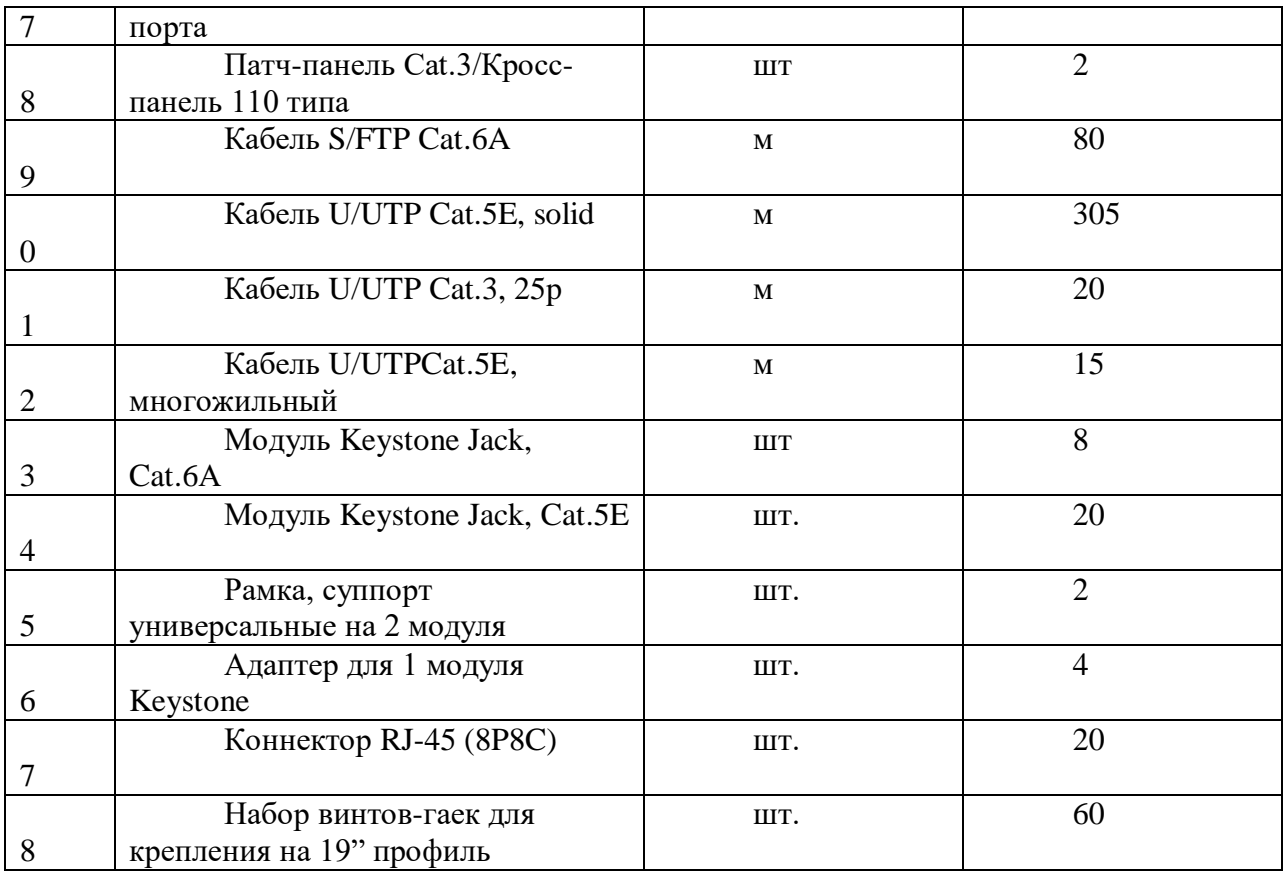

## **Материалы для промежуточной аттестации**

Вопросы для устного опроса по теме «Методика и технология обучения с учетом стандарта Ворлдскиллс России»:

1.Что такое Демонстрационный экзамен по стандартам WS?

2.Что является Центром проведения демонстрационного экзамена по

стандартам Worldskills

3.Какие документы необходимы для выполнения

застройки конкурсного участка?

4.Дайте определение понятию «Критерии оценки»

5.Что такое Инфраструктурный лист?

6.Для чего необходим План застройки?

7.Что такое Паспорт компетенций (Skills Pasport)?

8.Что такое компетенция в терминах WS Россия?

9.Кем разрабатываются оценочные материалы для проведения

демонстрационного экзамена?

10.Укажите, какие эксперты допускаются к проведению демонстрационного экзамена.

11.Обозначьте полномочия технического эксперта при проведении демонстрационного экзамена.

12.В каких областях эксперт должен быть компетентен?

13.Кто может находиться на конкурсной площадке во время проведения демонстрационного экзамена?

14. Как и кто организует рабочее место для ДЭ?

15. Кто отвечает за безопасность обучающихся на площадке во время ДЭ?

Система оценки – двухбалльная (зачет/незачет). Зачет ставится при количестве верных ответов – не менее 65%.